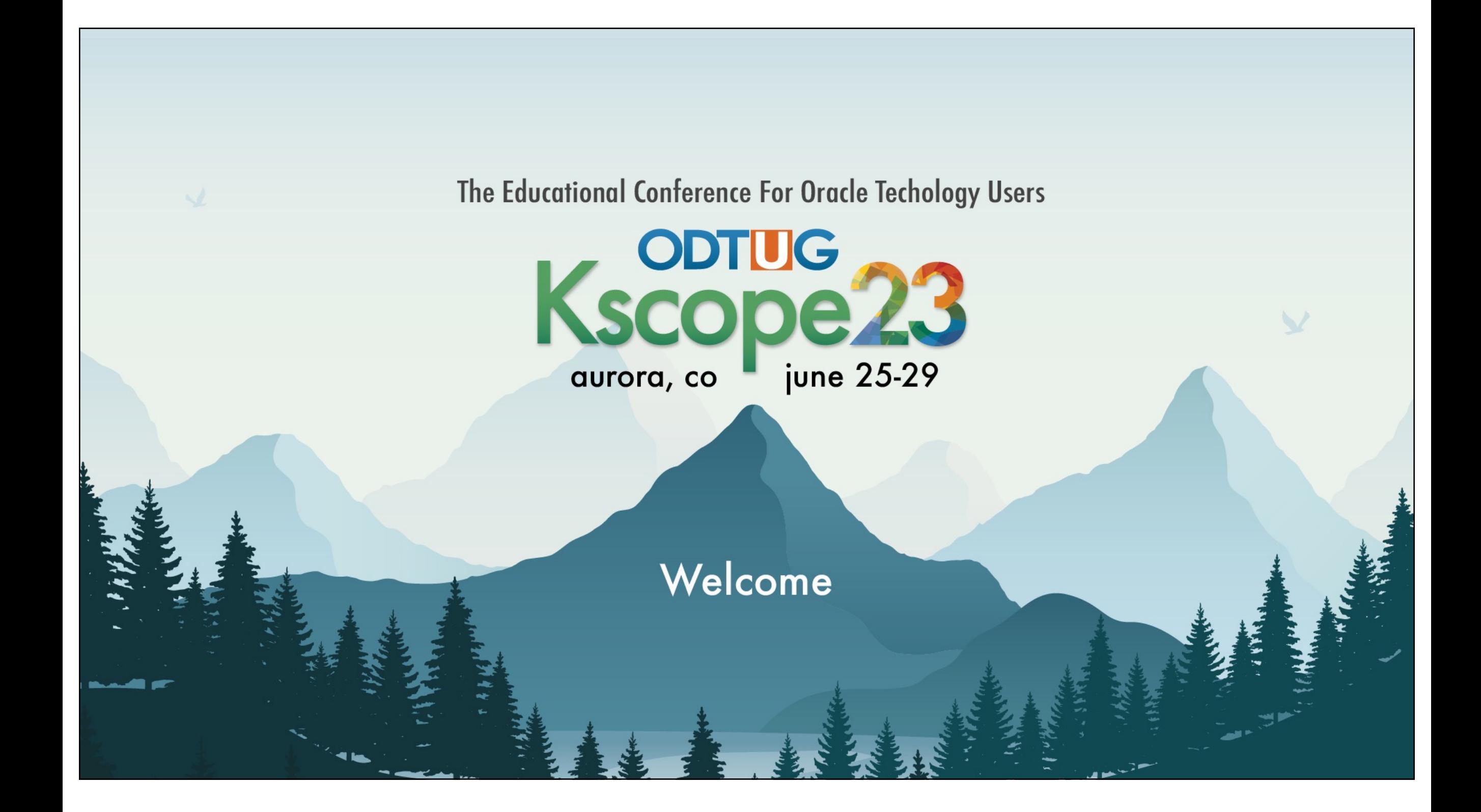

### DRIVEN BY EXCELLENCE

# Make Your Oracle Data Warehouse Fast: **Comparing Performance Features**

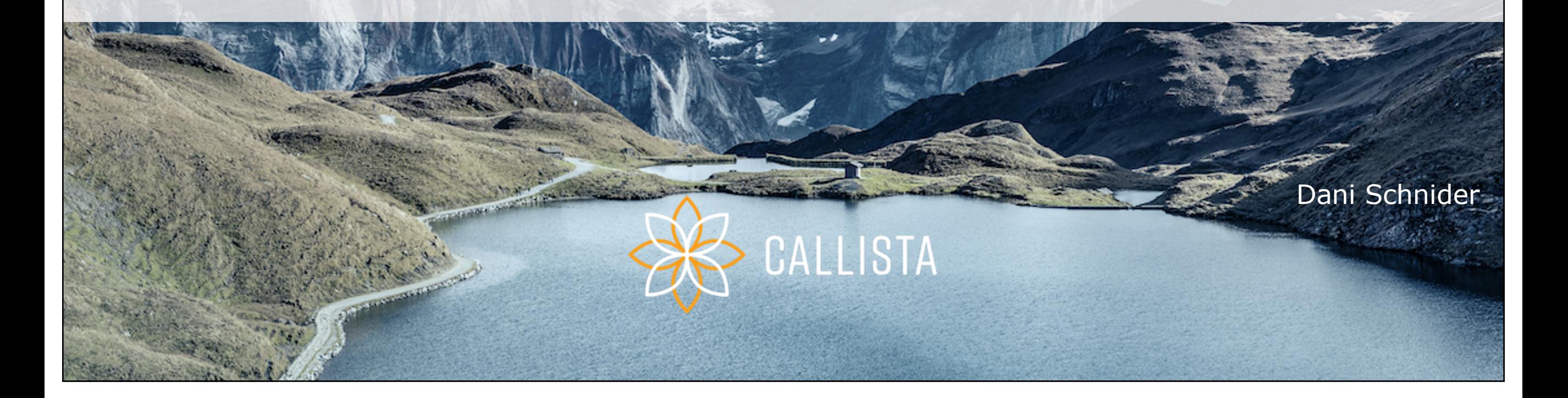

# About me

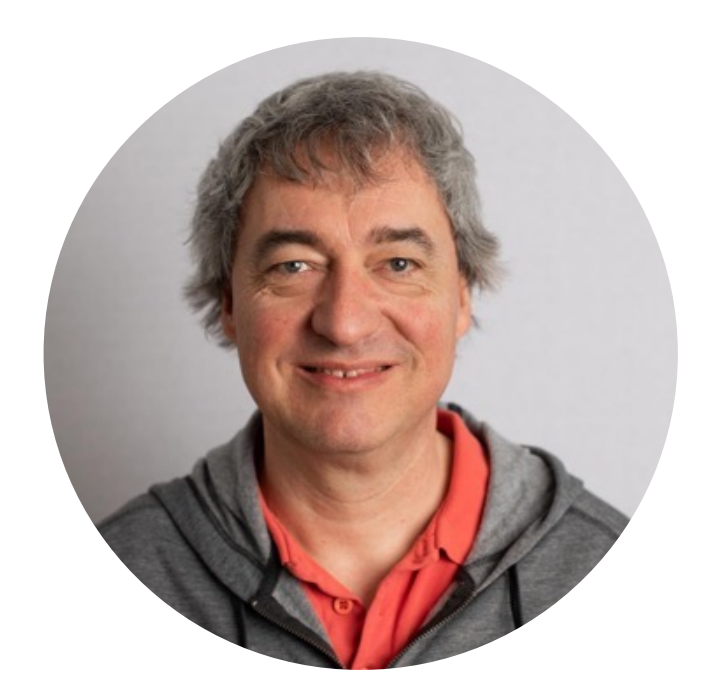

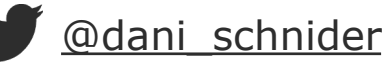

### **Dani Schnider**

- Working for Callista
- Oracle ACE Director
- Member of Symposium 42
- Hobby: Craft Beer Brewing

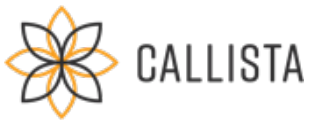

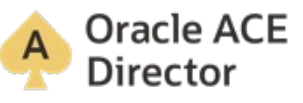

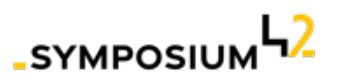

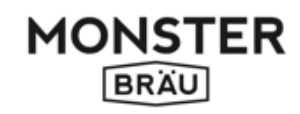

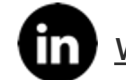

[@dani\\_schnide](https://twitter.com/dani_schnider)r [danischnider.wordpress.com](https://danischnider.wordpress.com/) [www.linkedin.com/in/danischnider](https://www.linkedin.com/in/danischnider/)/

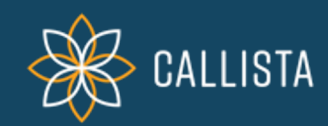

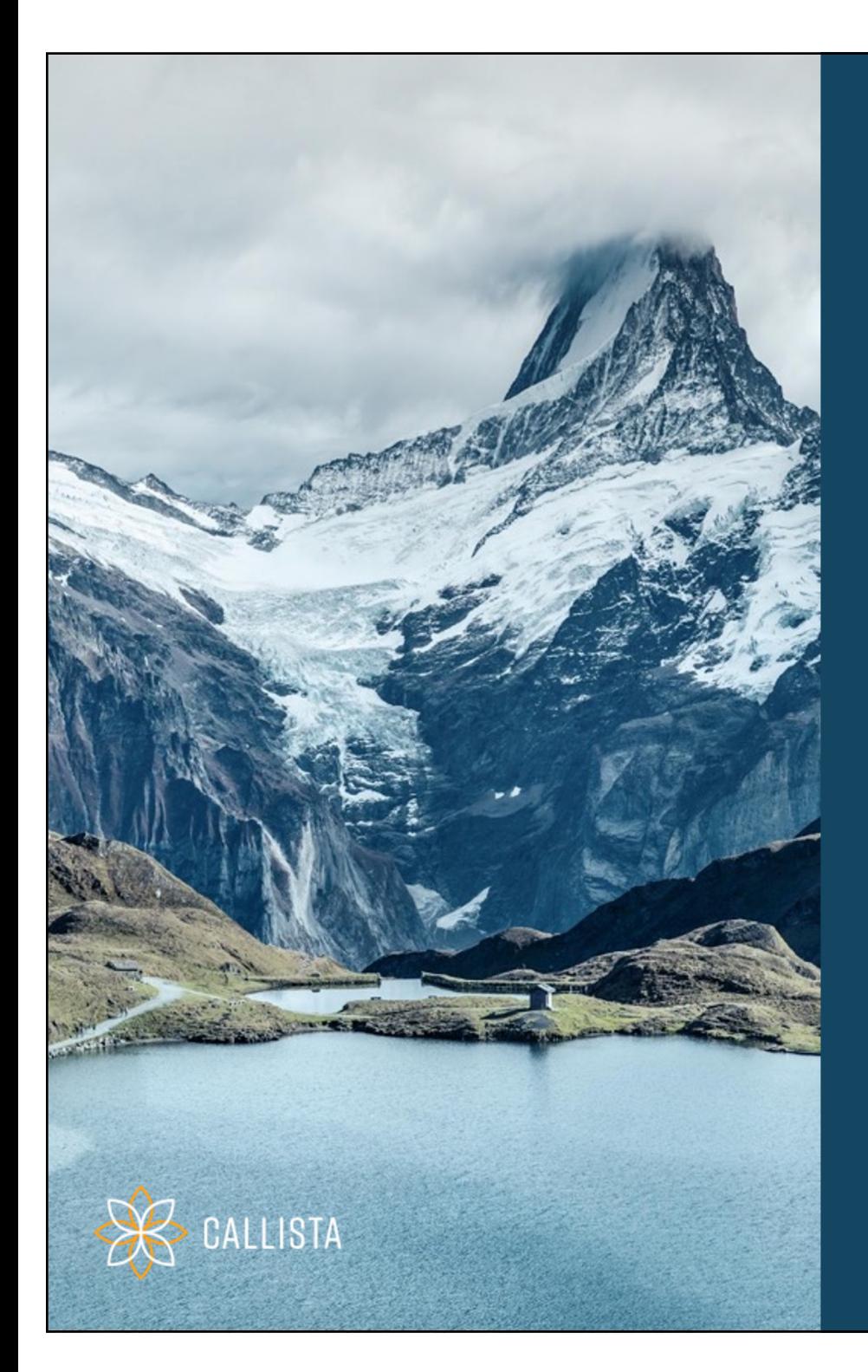

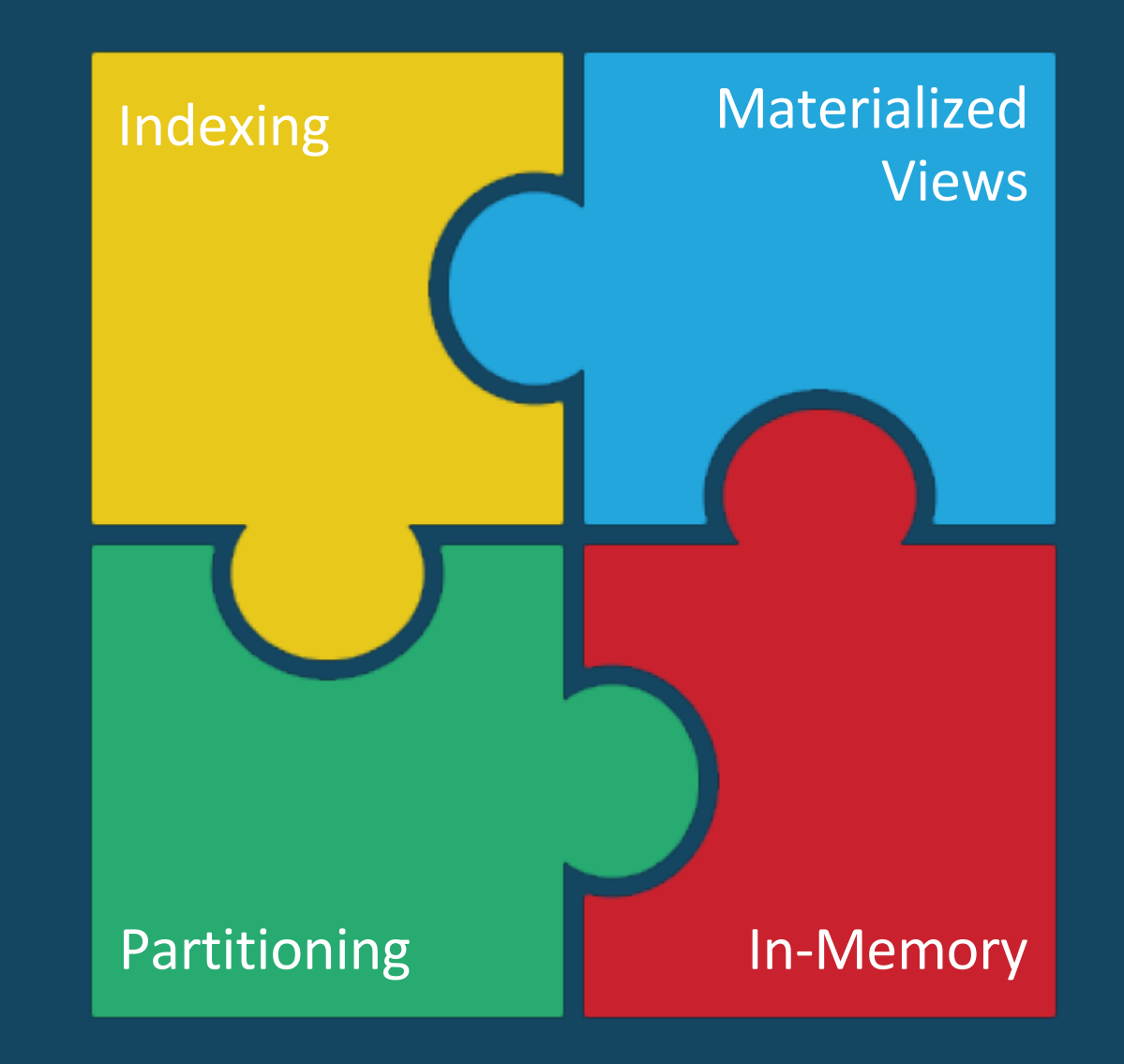

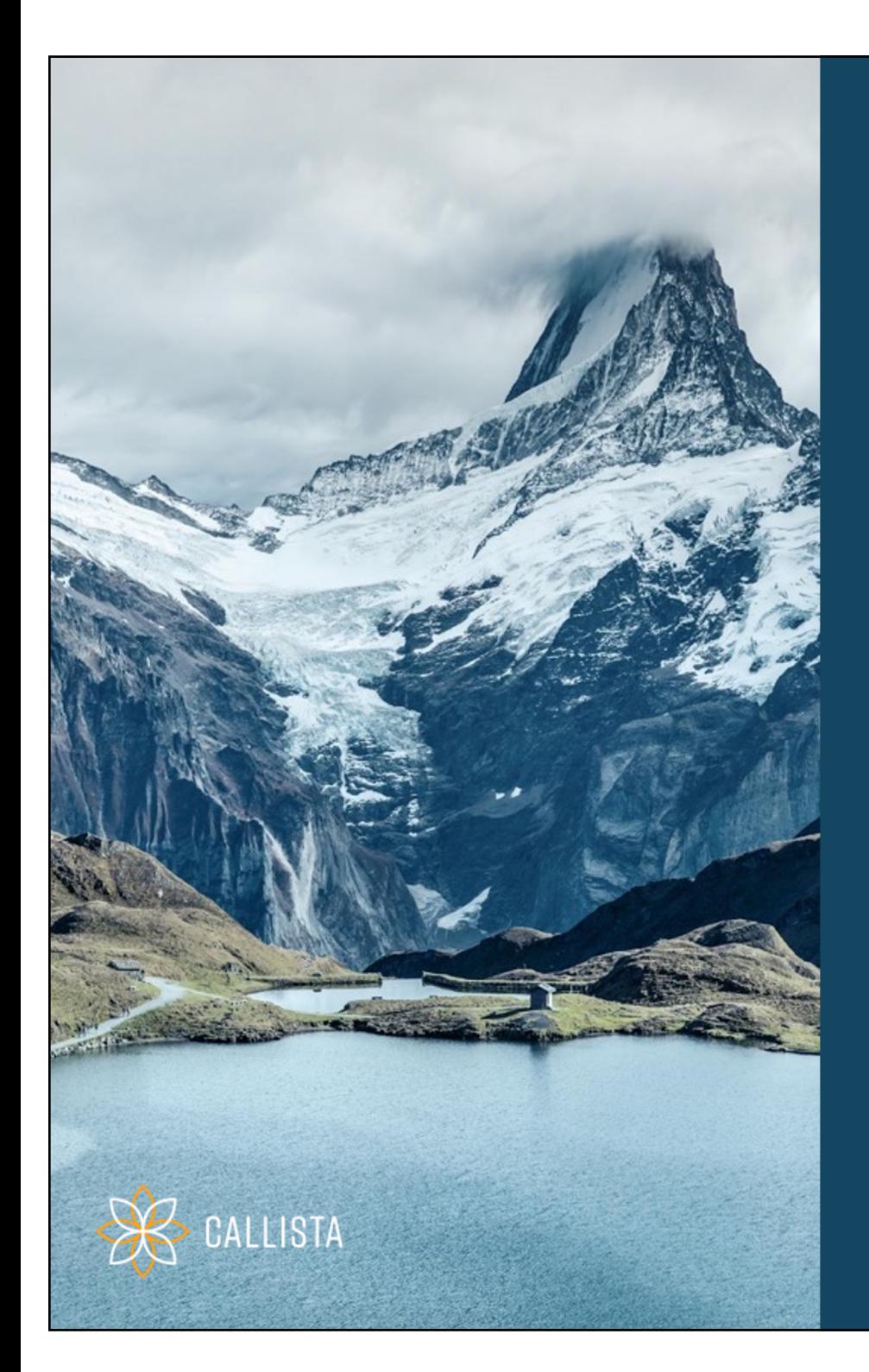

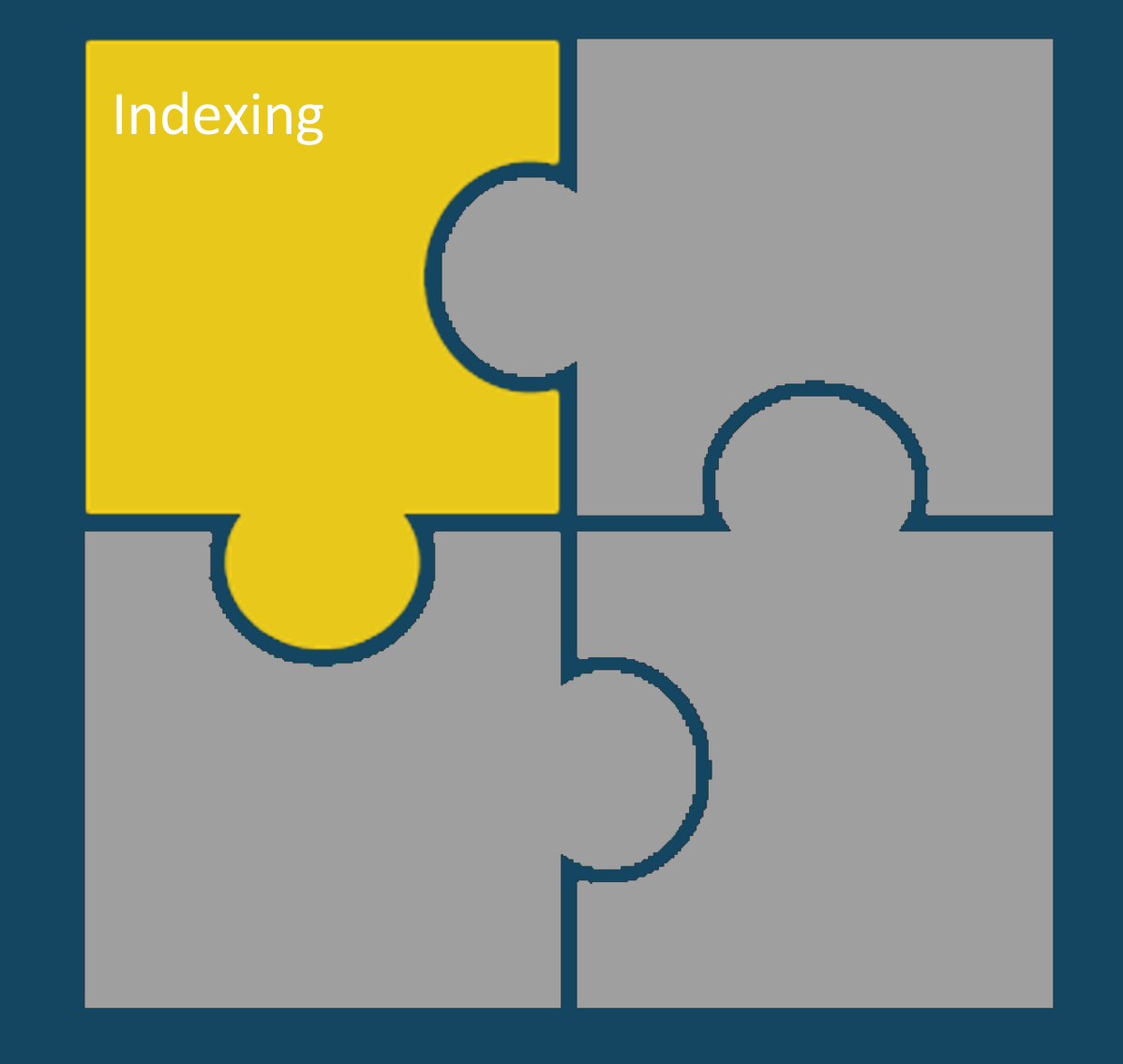

# Full Table Scan vs. Index Scan

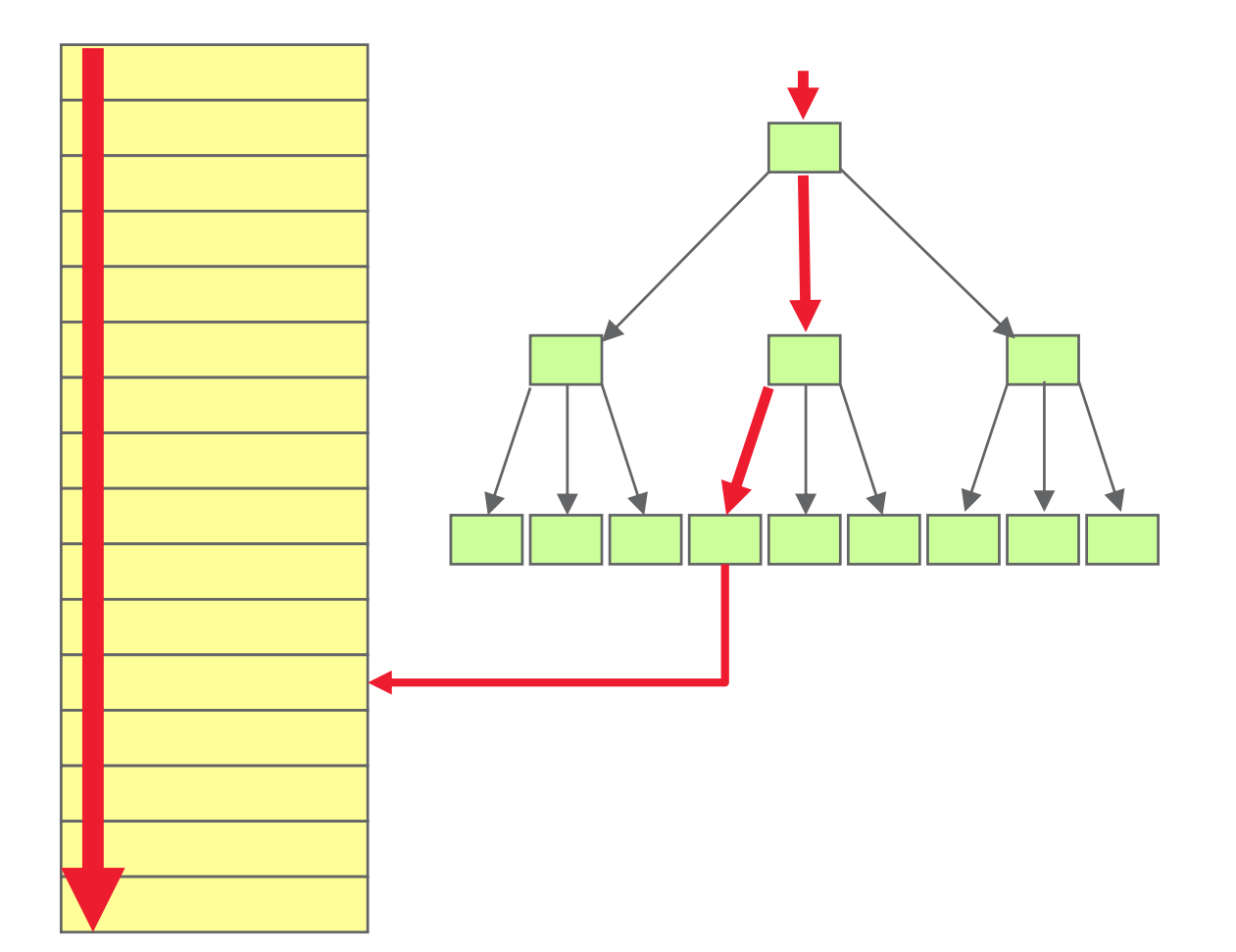

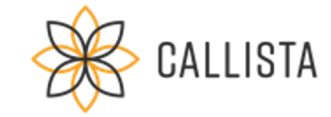

### **Full Table Scan**

- **•** Efficient for weak selectivity
- High percentage of data

### **Index Scan**

- Efficient for strong selectivity
- **•** Small percentage of data

#### **Typical for Data Warehouse**

- High percentage (often 100%) of data in ETL jobs
- Aggregations on high volumes of data, few filter restrictions

# Indexing Data Warehouse Layers

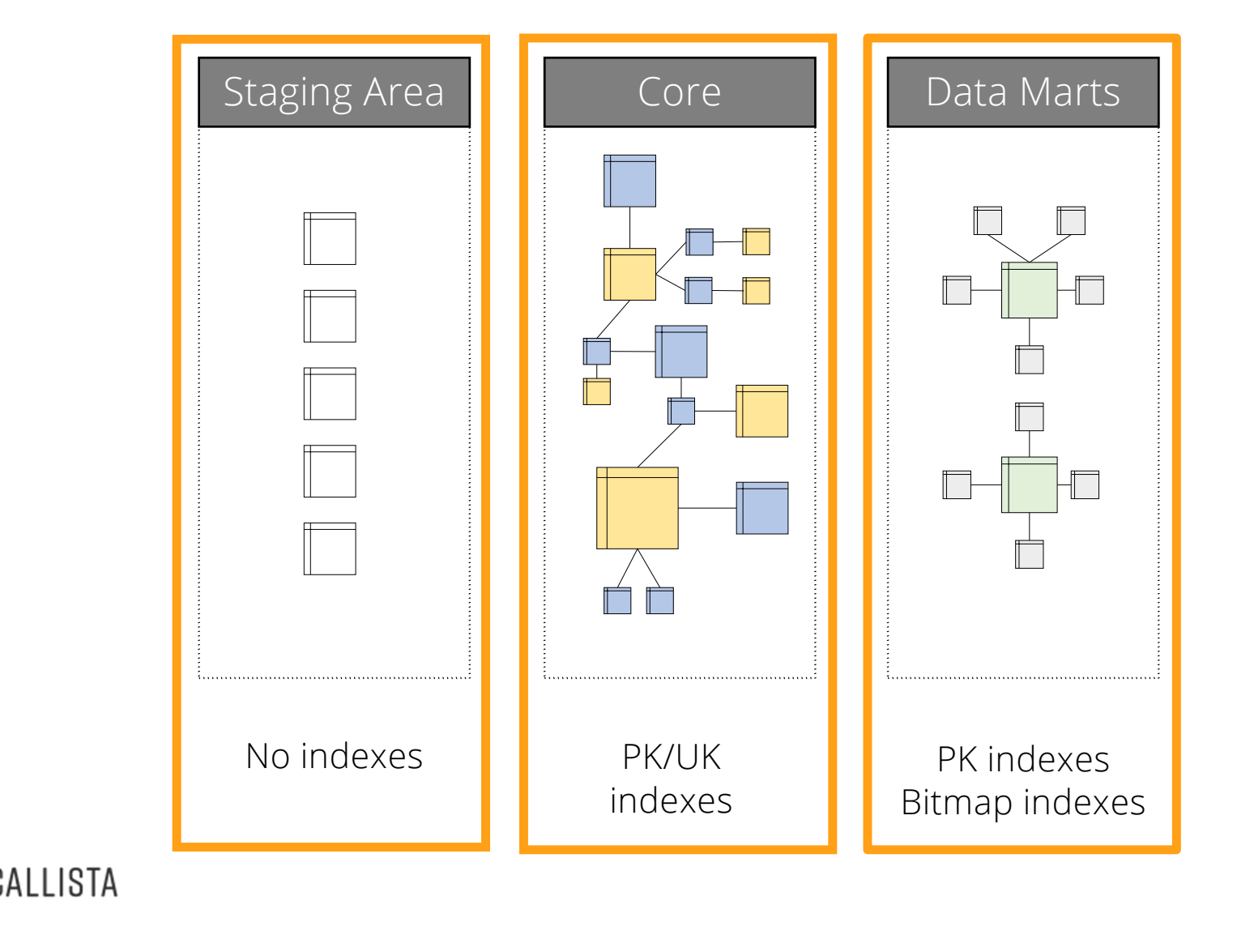

#### **Dimension tables**

- Primary key (unique index)
- Bitmap indexes on filter columns (optional)

### **Fact tables**

- Bitmap indexes on dimension keys
- Typically no primary key

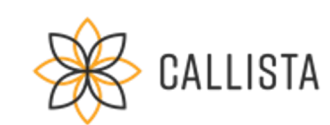

### Downloa[d: https://github.com/oracle-samples/db-sample-schemas/release](https://github.com/oracle-samples/db-sample-schemas/releases)s

PRODUCTS\_PK PRODUCTS\_PROD\_CAT\_IX PRODUCTS\_PROD\_STATUS\_BIX PRODUCTS\_PROD\_SUBCAT\_IX

**SH.CUSTOMERS** 

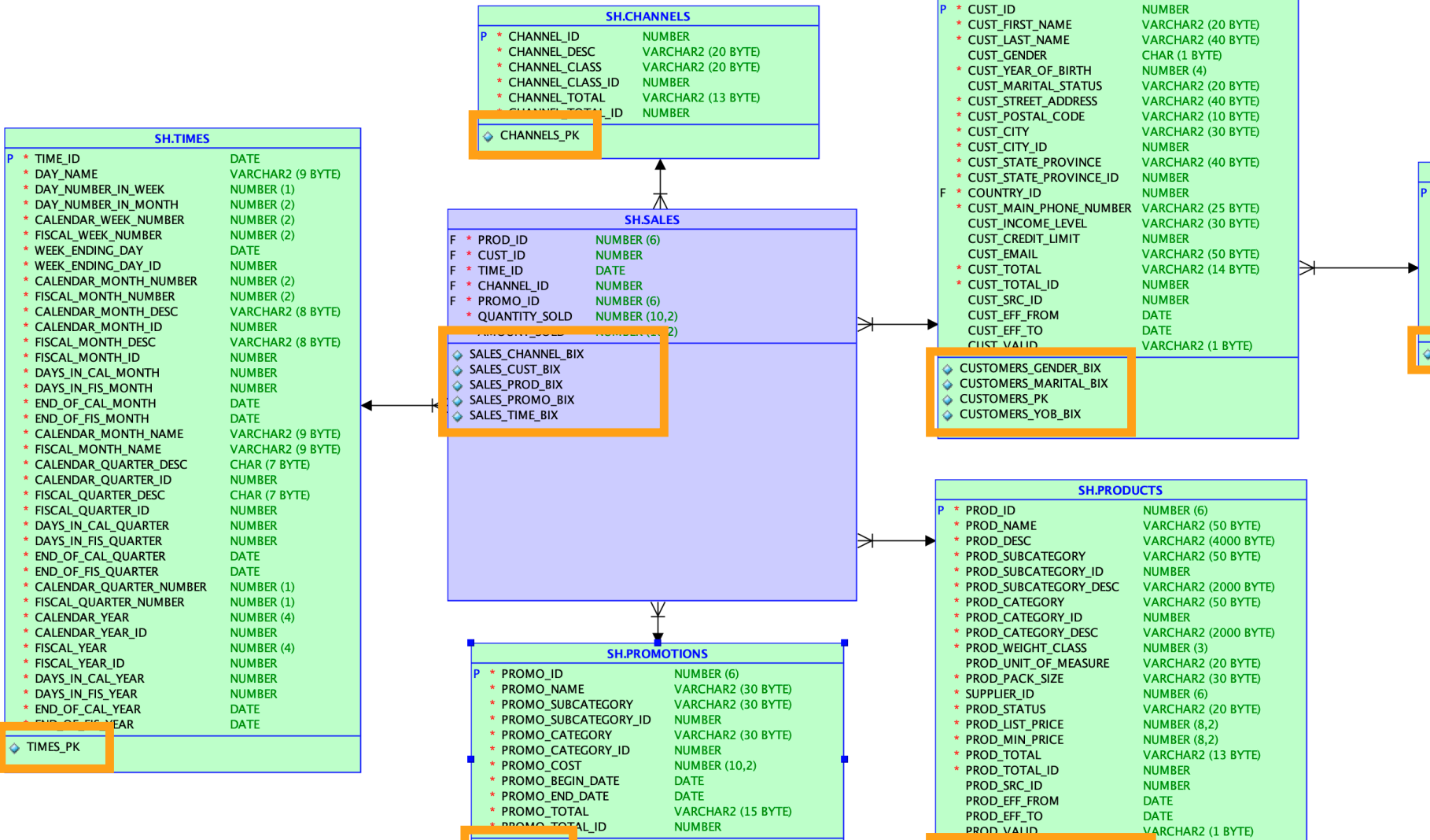

PROMO\_PK

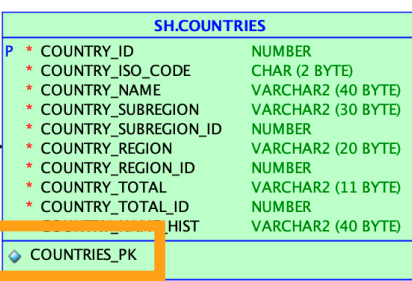

Oracle Sample

Schema **SH**

(Sales History)

# Joins in Star Schema

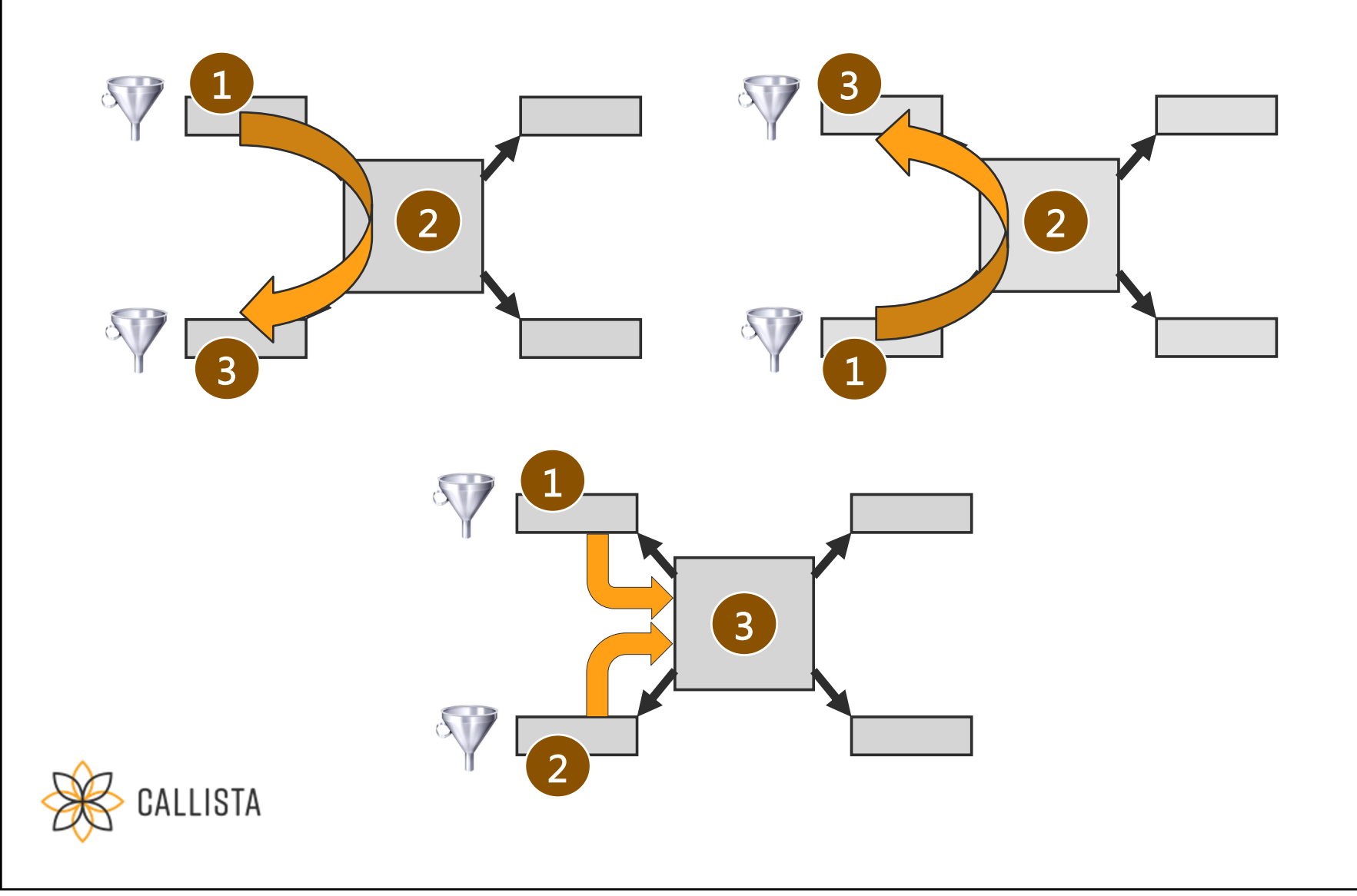

### **Typical queries on star schema**

- **•** Filter on multiple dimensions
- Facts are joined with all required dimensions

### **Challenge for optimizer**

- Dimensions (with filters) should be read first
- No relationships between  $dimensions \Rightarrow$  fact table is joined too early

# Star Transformation

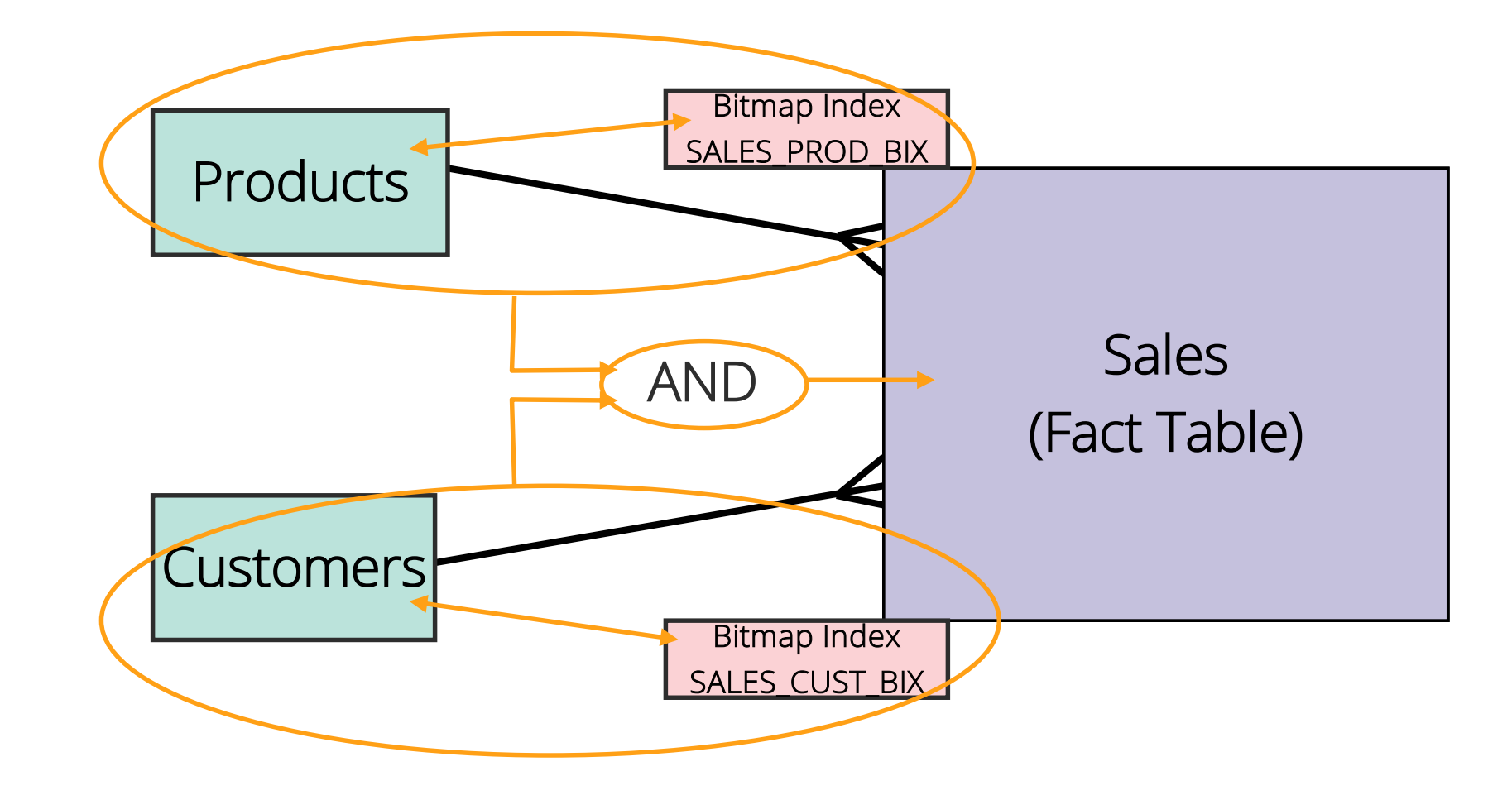

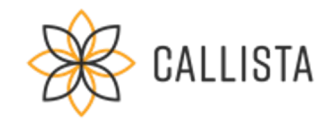

# Live Demo

SQL>

Star Transformation

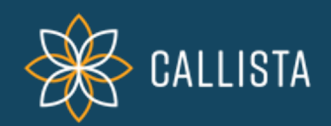

# Drill-Up on Star Schemas

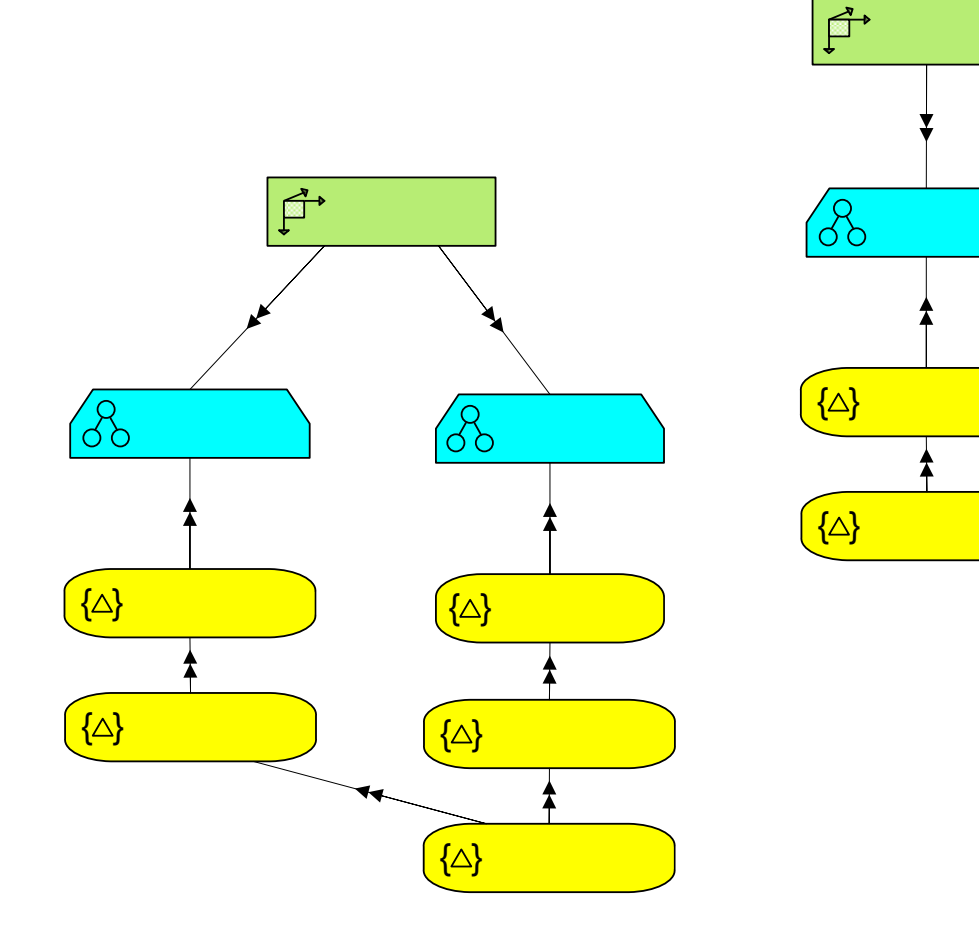

**LISTA** 

#### **Drill-up on dimensions**

- **•** Grouping on higher hierarchy levels of dimension
- Aggregation of facts along dimensions

### **Challenge for optimizer**

- For aggregation, many (or all) rows in fact table must be read
- How can a full table scan on entire fact table be avoided?
- Indexing does not help here

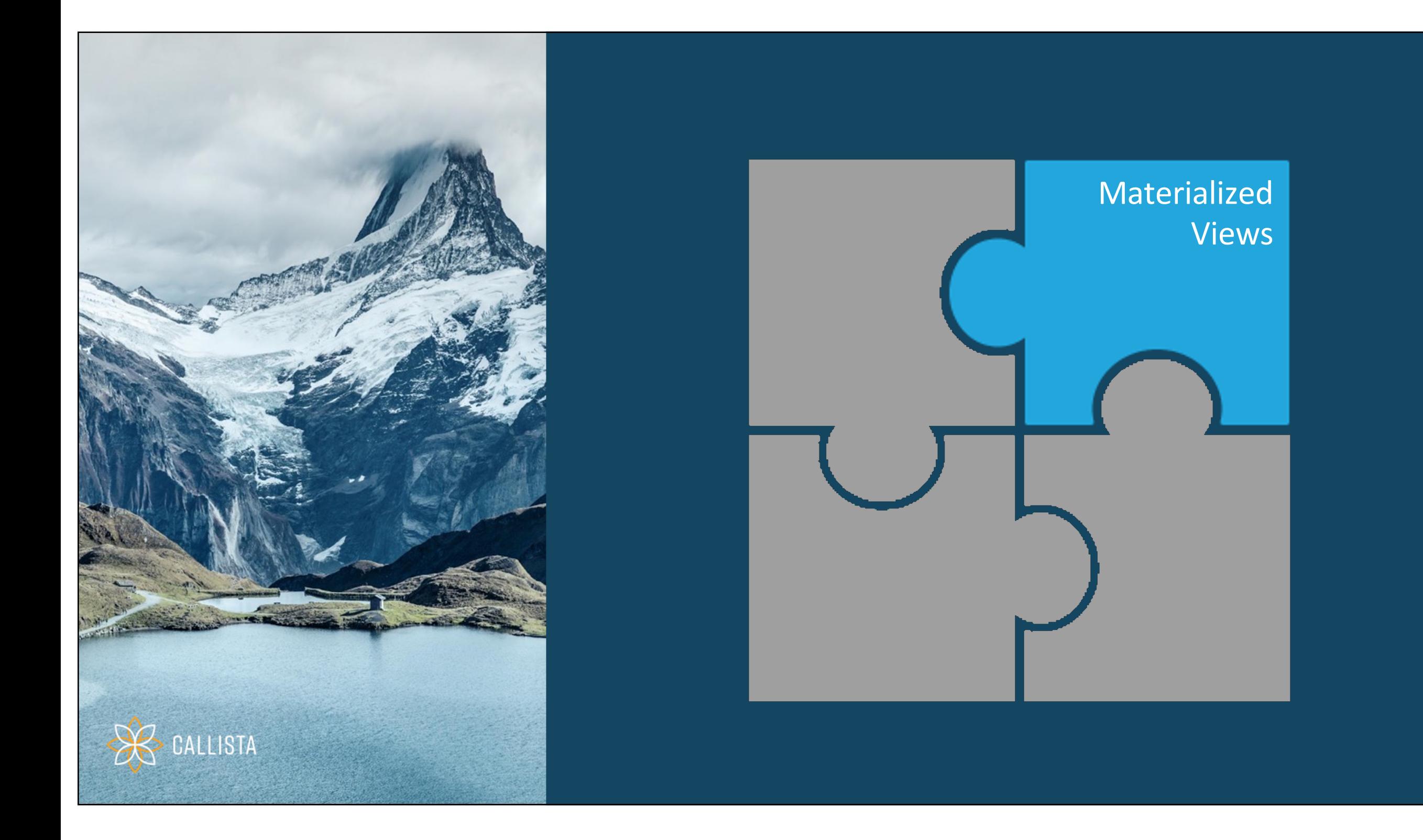

# Materialized View and Query Rewrite

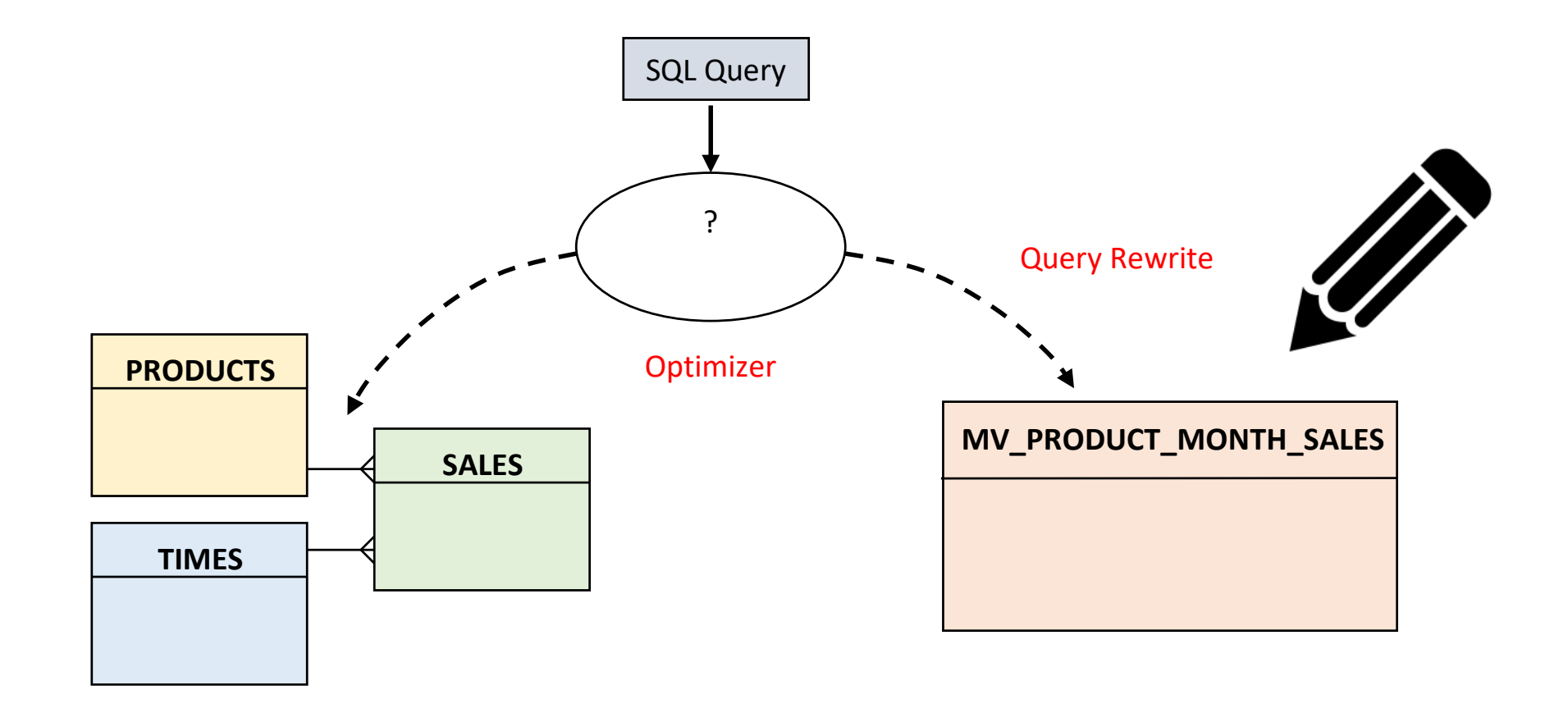

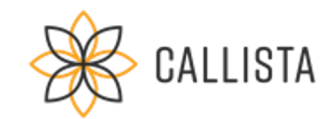

# Create Materialized View

```
CREATE MATERIALIZED VIEW mv_product_month_sales
ENABLE QUERY REWRITE
AS
SELECT t.calendar_month_desc
      , p.prod_name
      , SUM(s.amount_sold)
   FROM sales s
      , times t
      , products p
 WHERE t.time id = s.time id
    AND p.prod_id = s.prod_id
GROUP BY t.calendar month desc, p.prod name
                                                                       SALES
                                                          TIMES
                                                         PRODUCTS
```
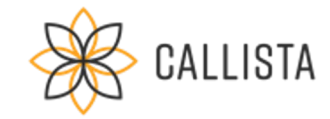

# Query Rewrite

### Query Rewrite with Full Text Match

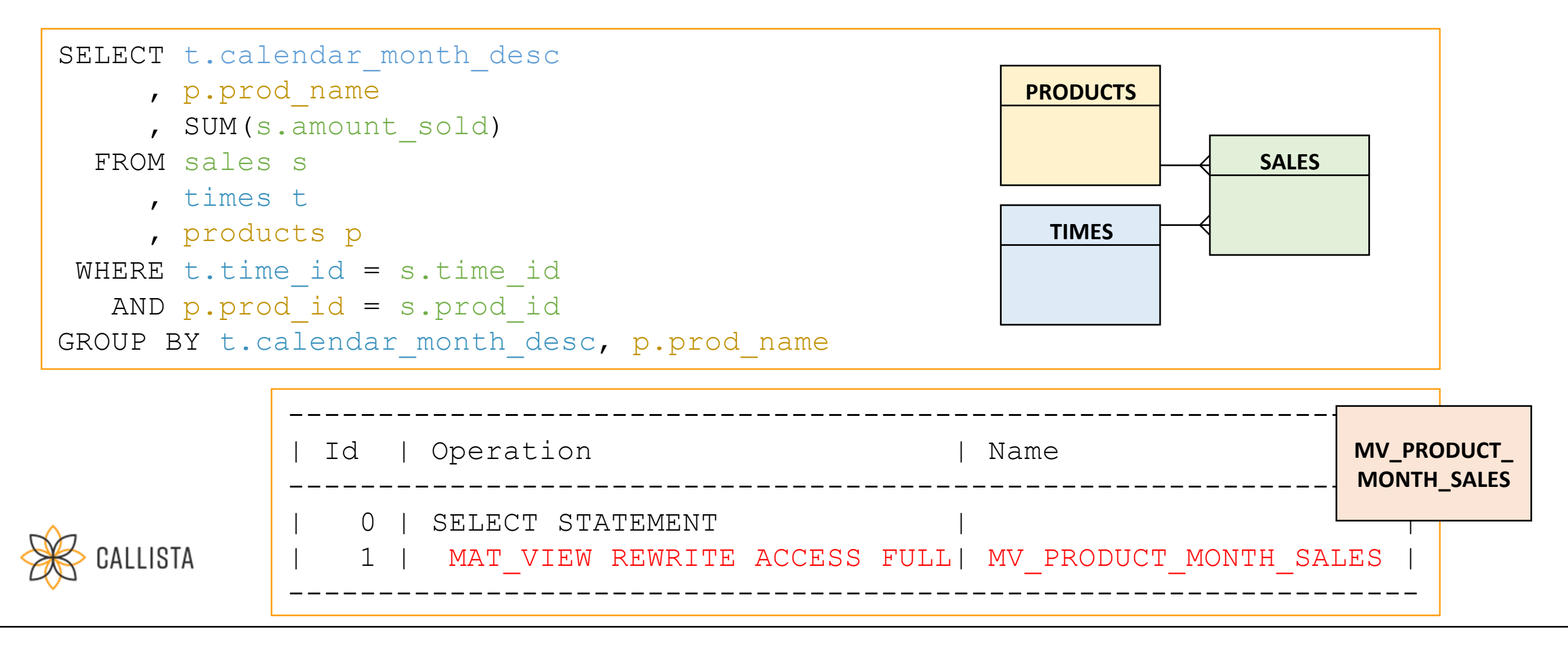

# Materialized Views in DWH

### Materialized Views on Star Schema

- Joins between fact table and dimension tables
- Pre-aggregated facts on often used hierarchy levels
- Query rewrite on higher hierarchy levels
- Refresh at the end of ETL job

### Further information:

- [Query Rewrite: The Supreme League of Materialized View](https://danischnider.files.wordpress.com/2020/04/query_rewrite.pdf)s
- **[Design Tips for Query Rewrit](https://danischnider.wordpress.com/2020/04/01/design-tips-for-query-rewrite/)e**

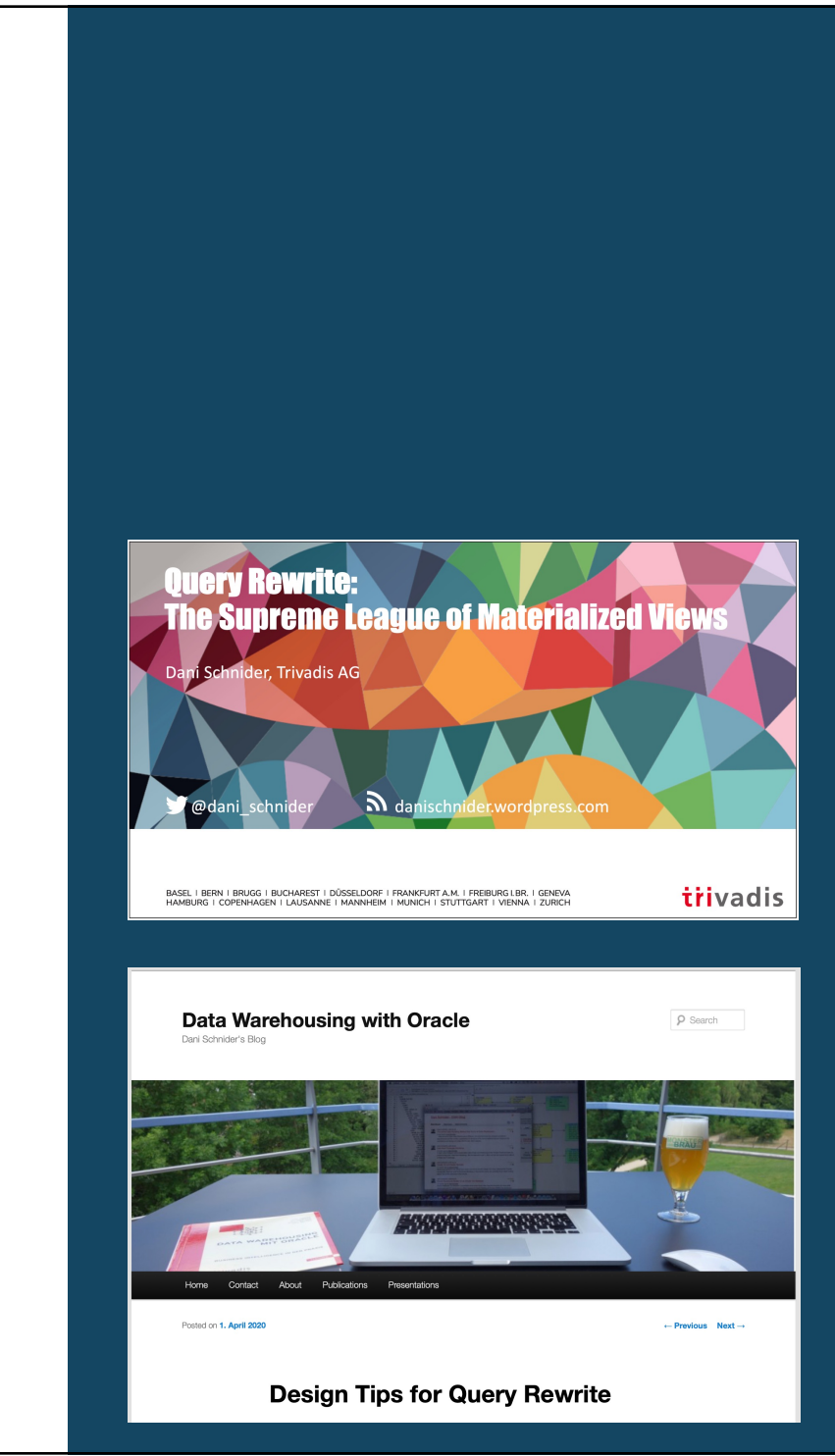

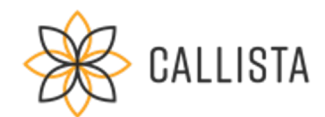

# Live Demo

SQL>

Query Rewrite

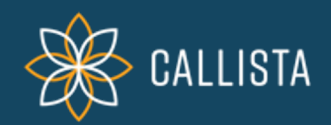

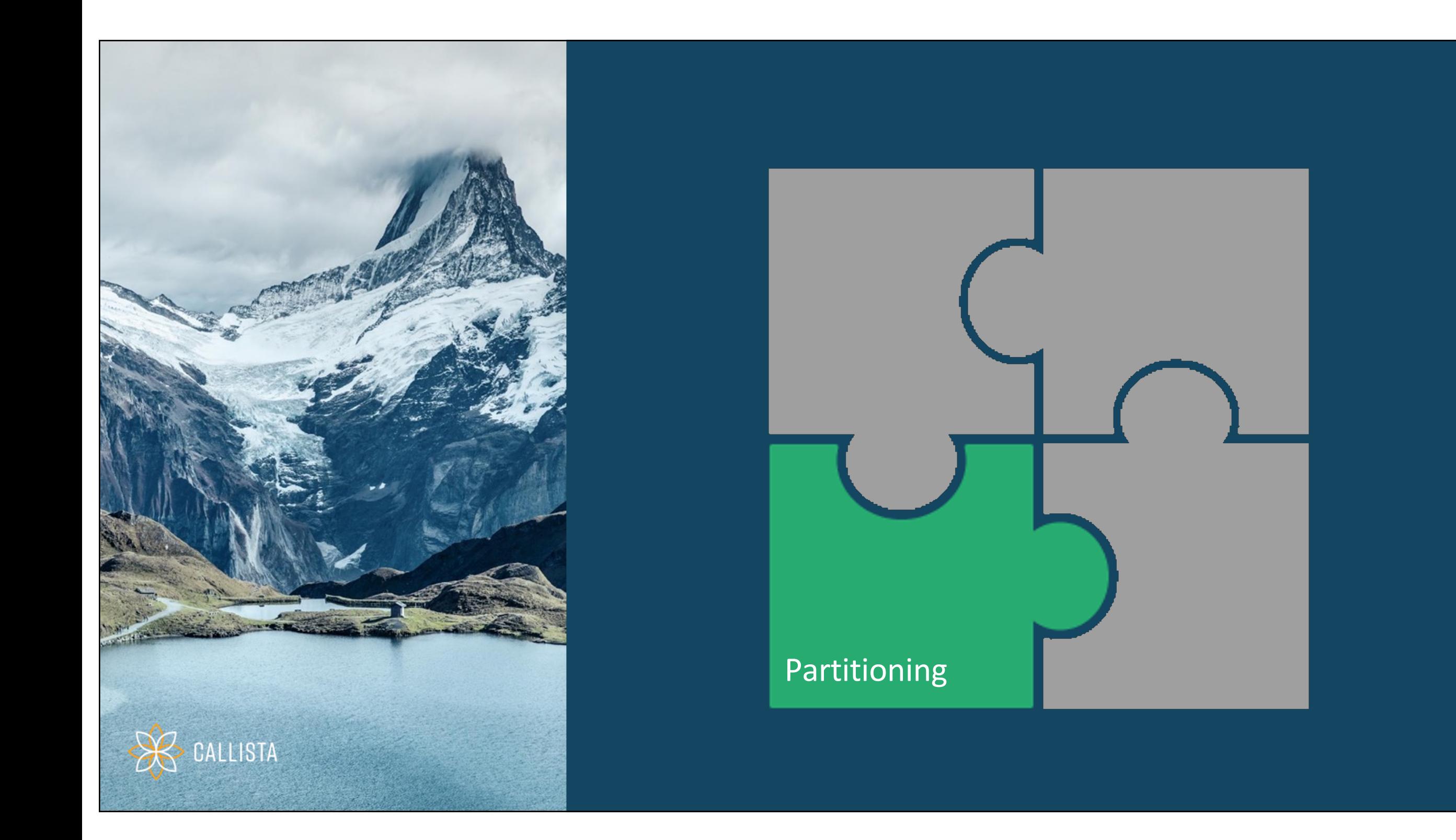

# Advantages of Partitioning

- **Query Performance**
- **ETL Performance**
- Information Lifecyle Management
- Database Administration

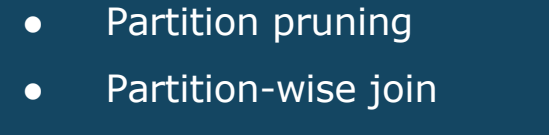

- Parallelization of load jobs
- Partition exchange loading
- Moving time windows
- Delete / archive outdated data
- Backups current partitions only
- Compress historical partitions

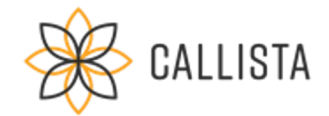

# Partitioning in Data Warehouse

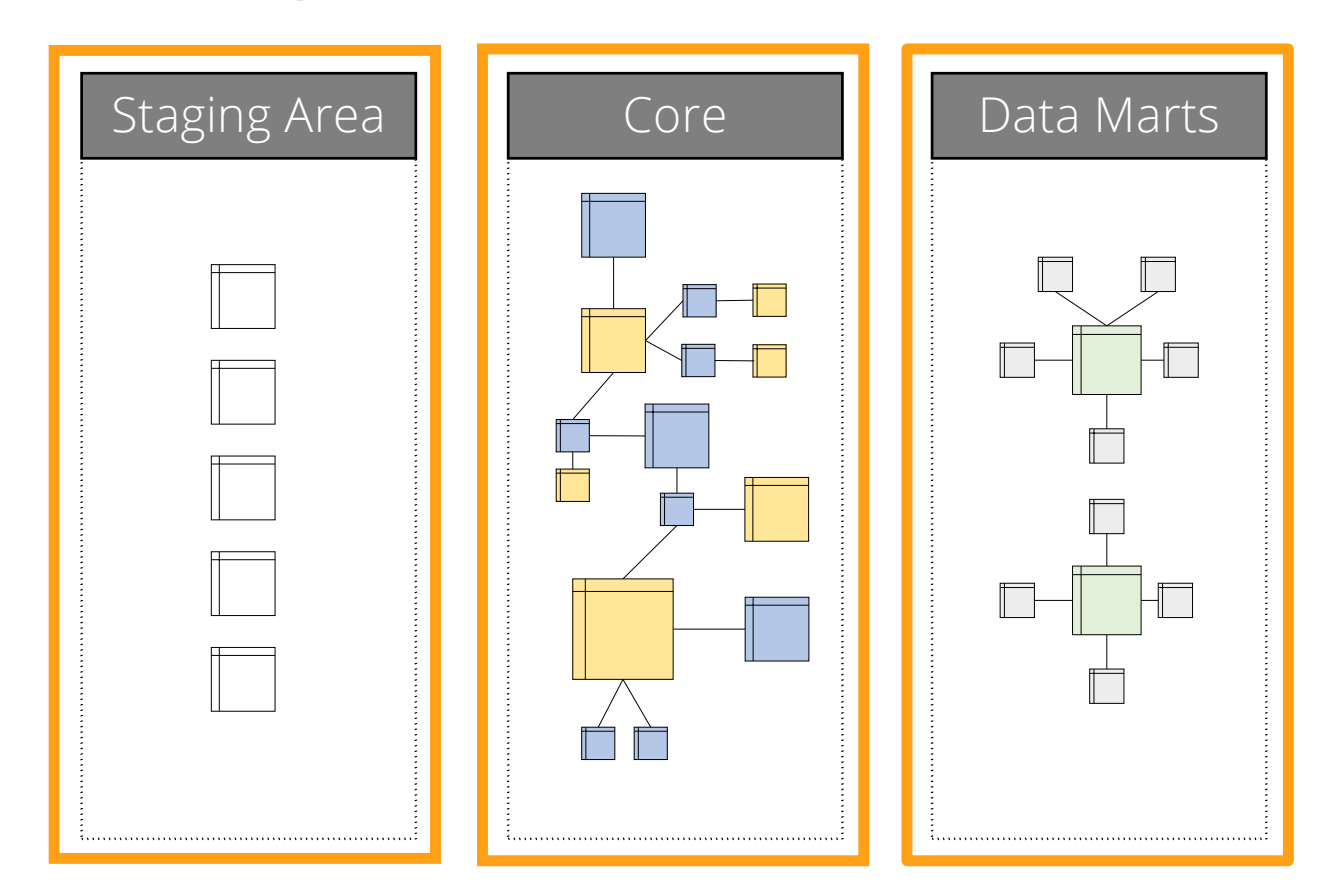

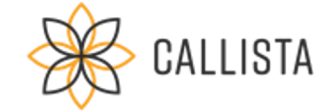

### **Staging Area**

● Partitioning can be useful if multiple versions of loads must be archived

#### **Core**

● Different partitioning strategies, mainly to improve ETL performance

#### **Data Marts**

● Partitioning fact tables on time dimension key

# Information Lifecycle Management

- RANGE or INTERVAL partitioning by date
- Outdated data can be archived/deleted easily

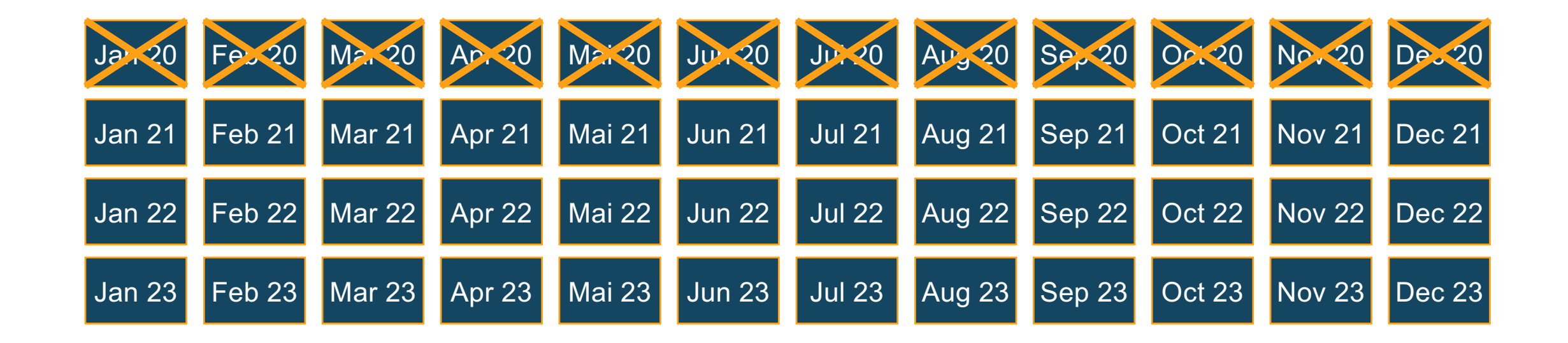

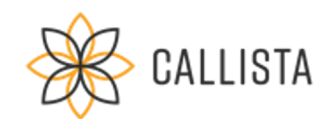

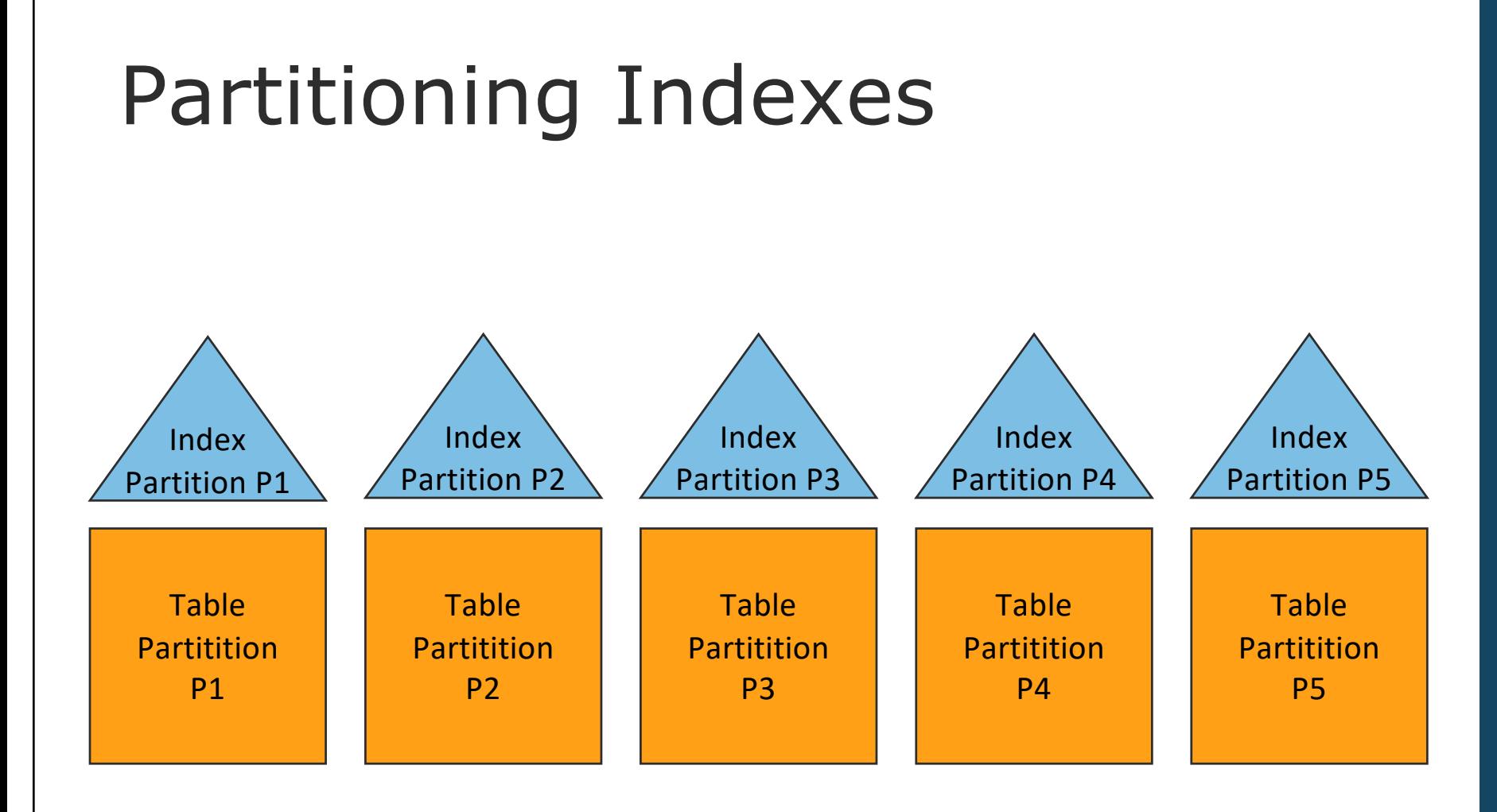

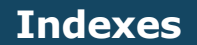

- Use local indexes whenever possible
- Bitmap indexes are always local indexes

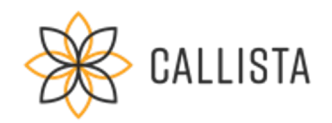

# Partitioning Materialized Views

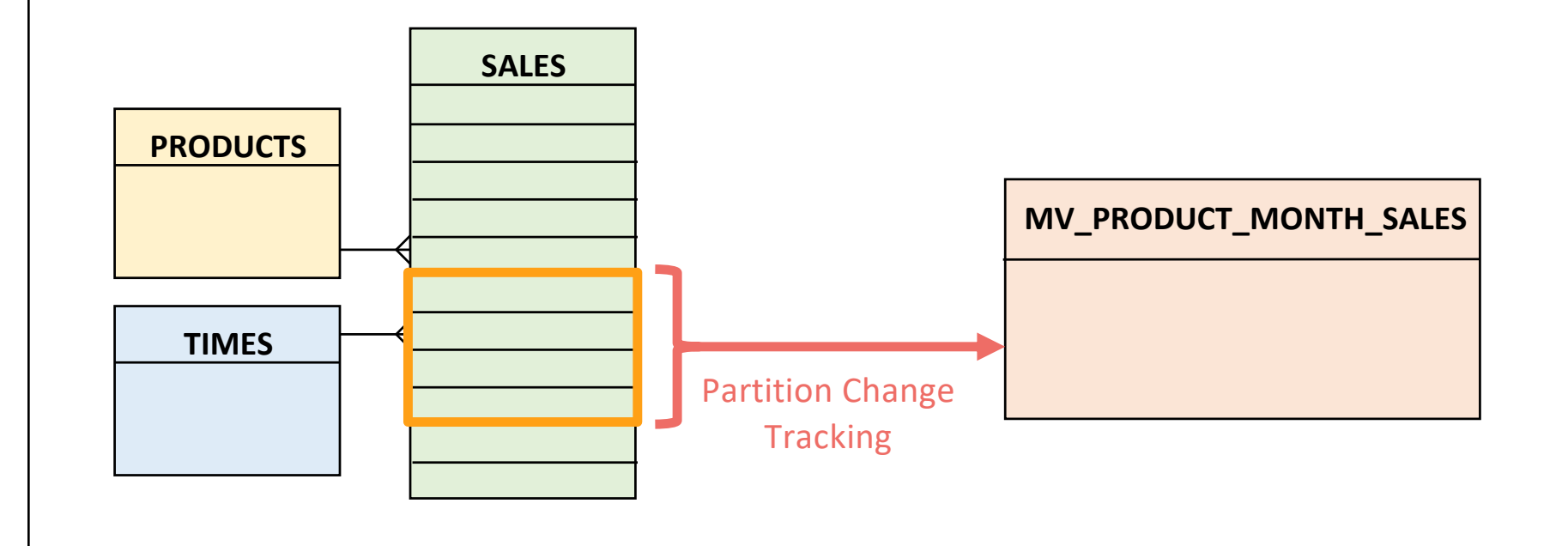

#### **Materialized Views**

- Materialized views can be partitioned, too
- Partition Change Tracking (PCT) for refresh of materialized views on partitioned tables

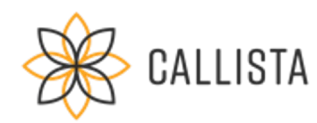

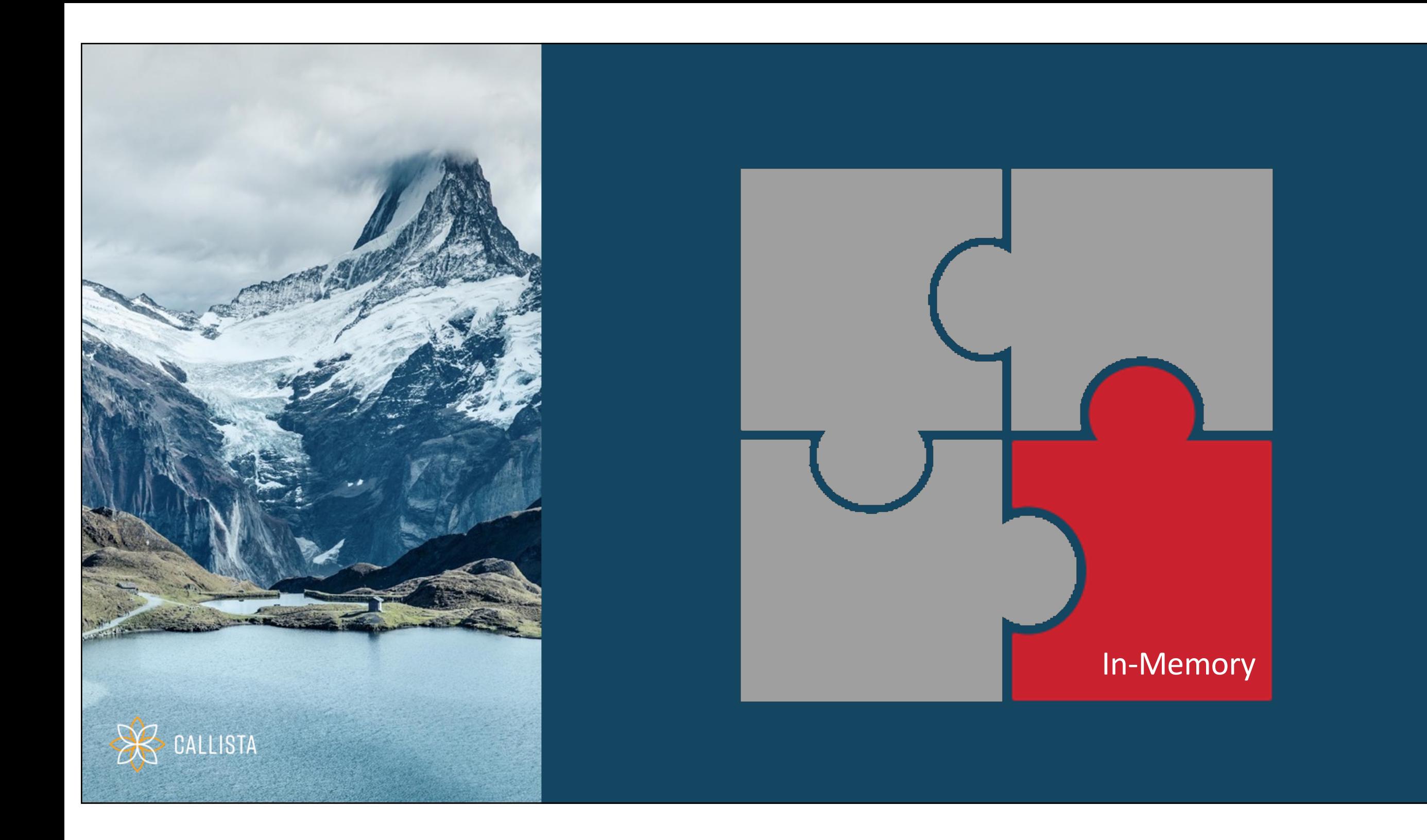

# Oracle Database In-Memory Architecture

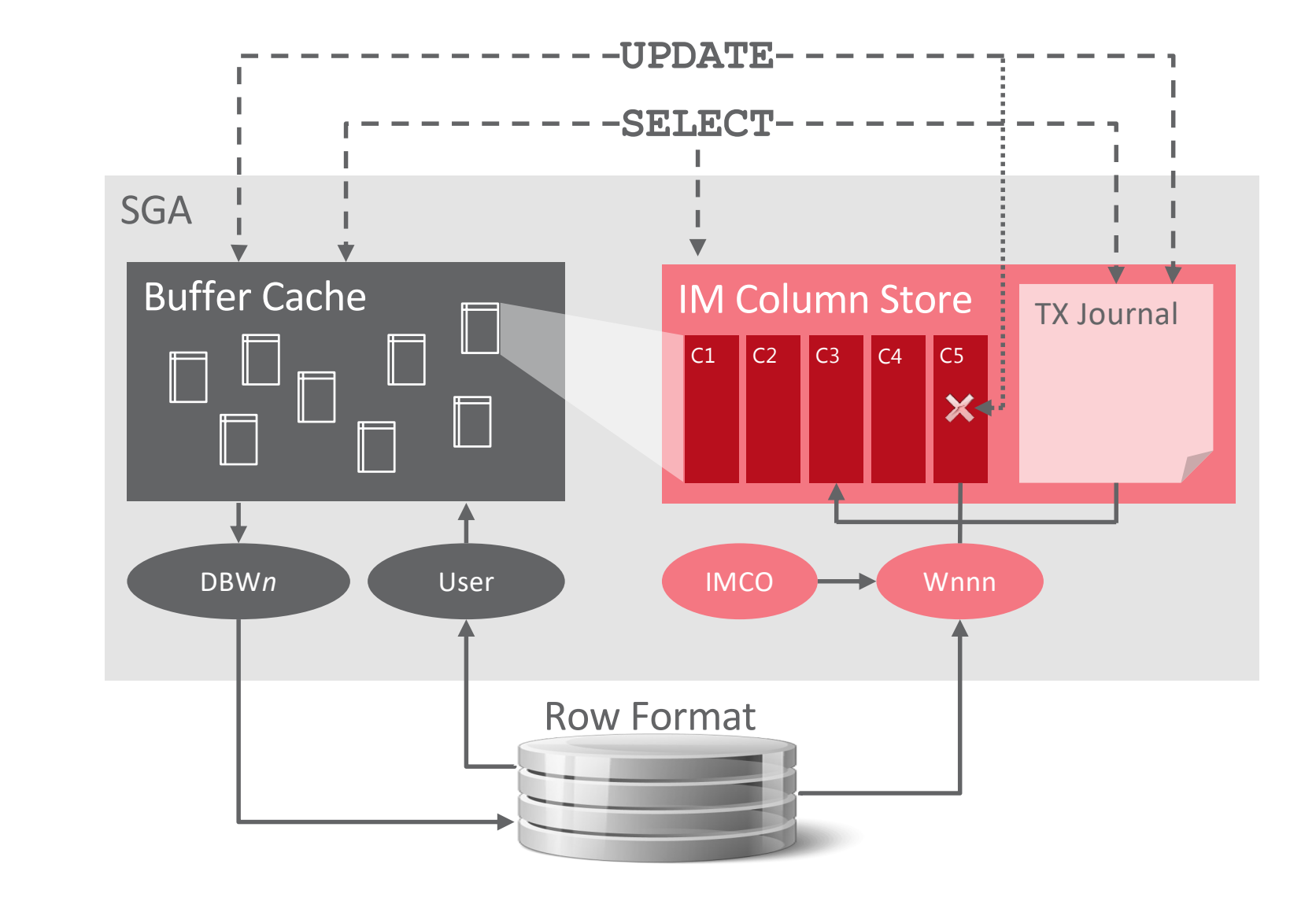

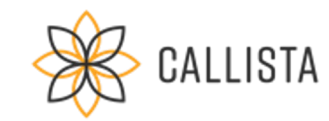

# In-Memory Configuration Options

ALTER TABLE sales

**INMEMORY**

ALTER TABLE sales **INMEMORY NO INMEMORY** (cust\_id,time\_id)

ALTER TABLE sales MODIFY PARTITION p\_2020 **INMEMORY**

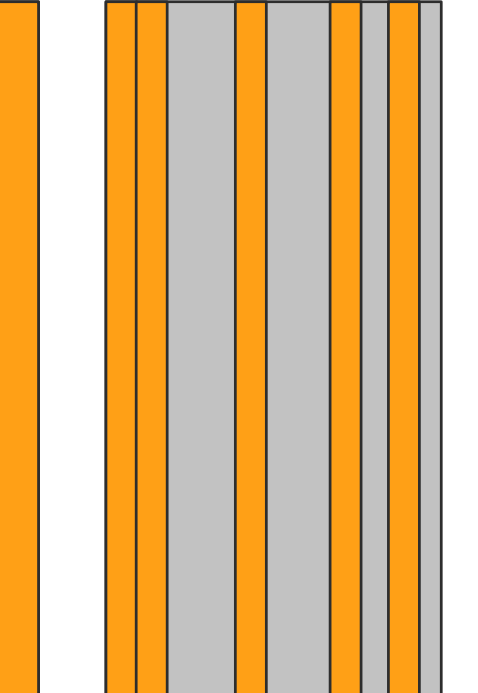

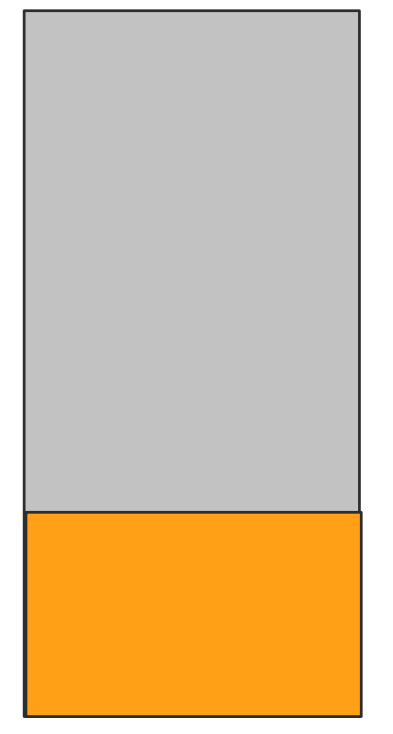

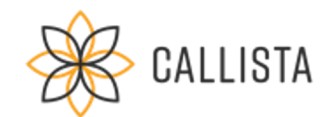

# In-Memory for Star Schema

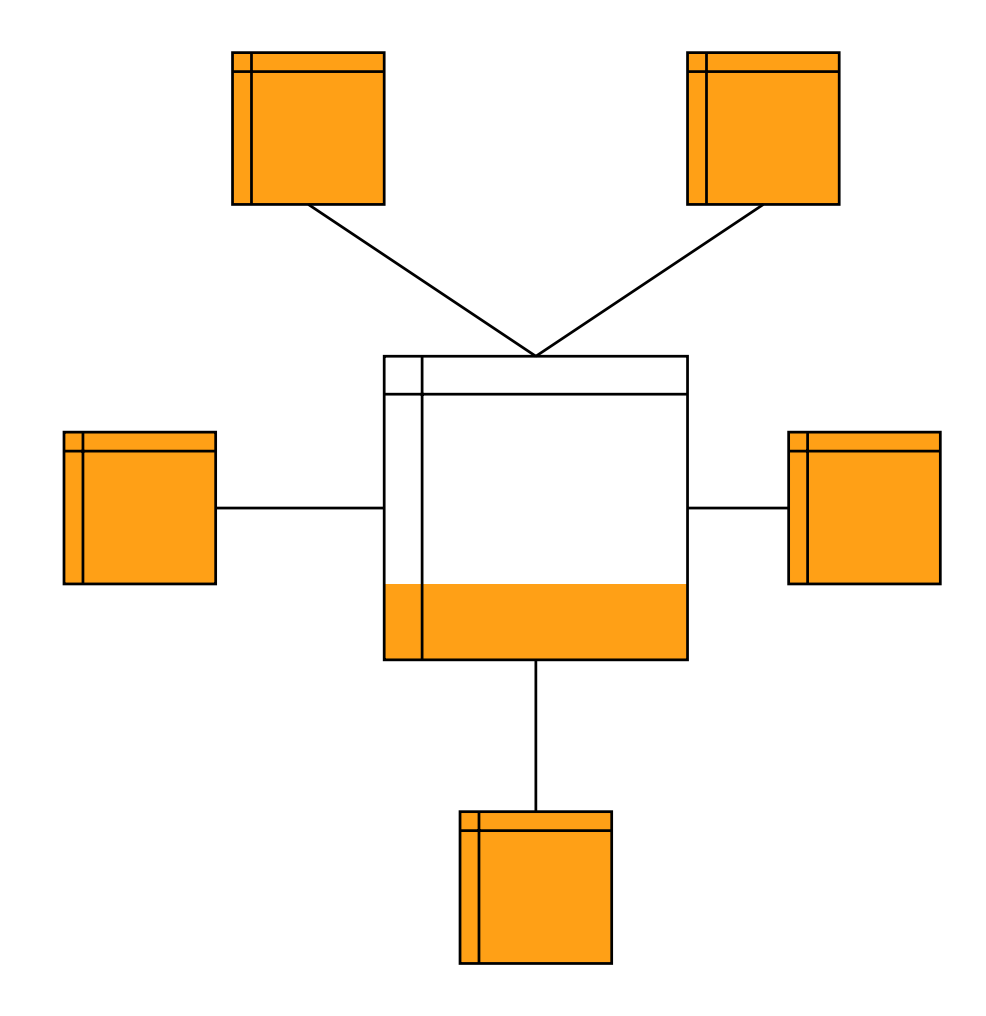

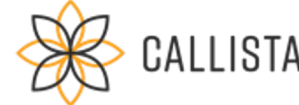

#### **Dimension tables**

• All dimensions are completely populated to In-Memory column store

### **Fact tables**

- Partitioned by date
- Newest (or often used) partitions populated to In-Memory column store
- Historical partitions not in In-Memory column store

# Vector Transformation

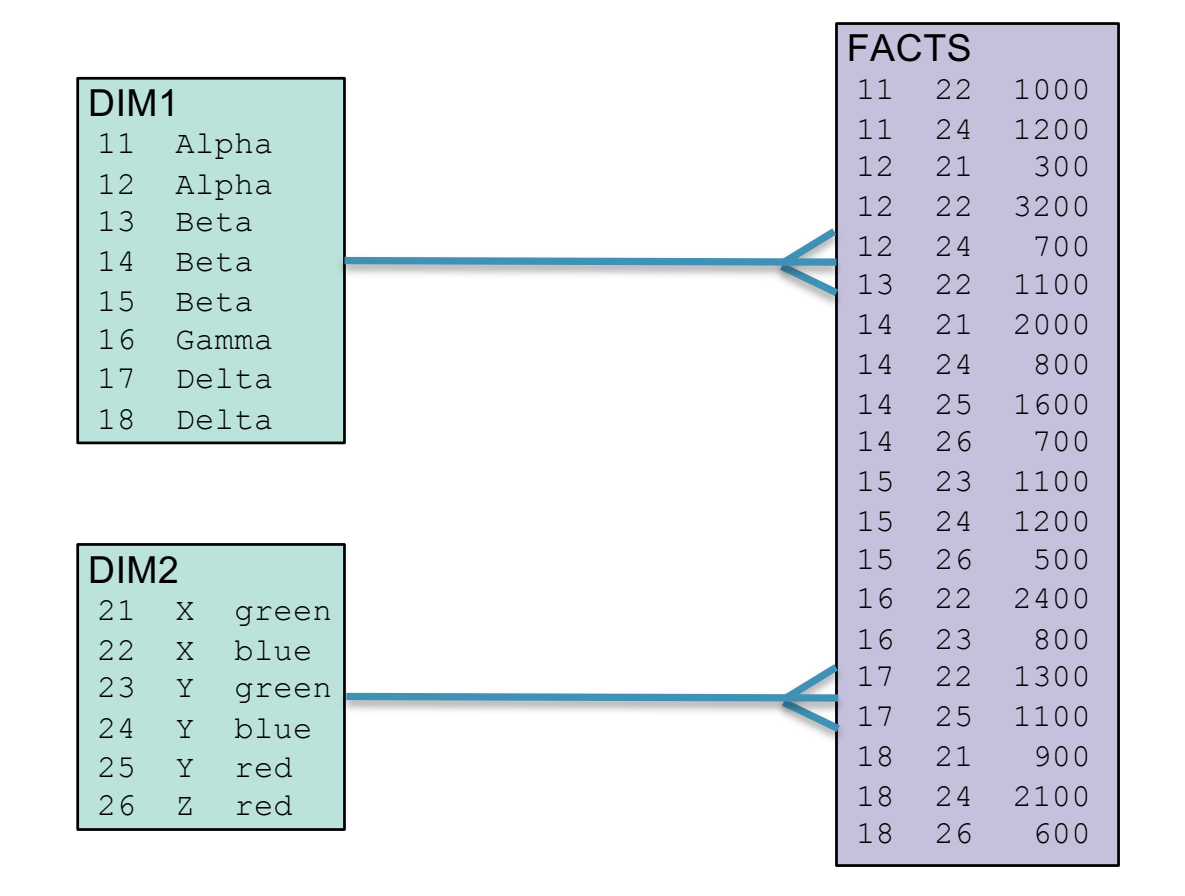

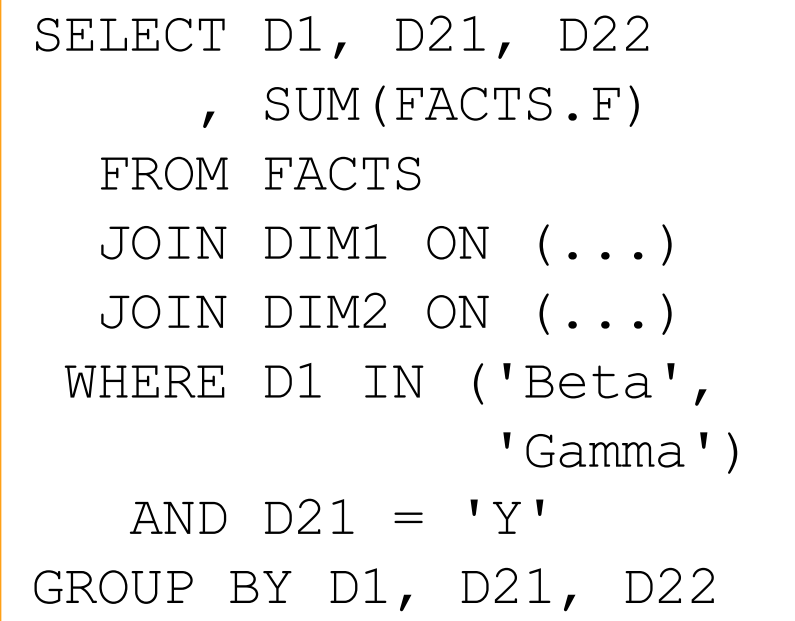

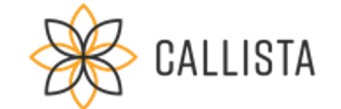

## Vector Transformation

green blue 3 Y red

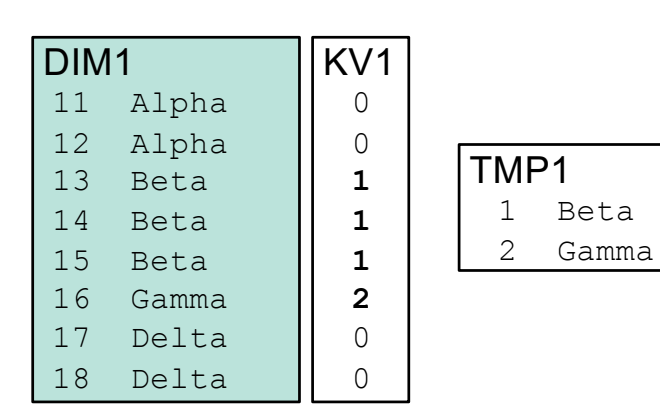

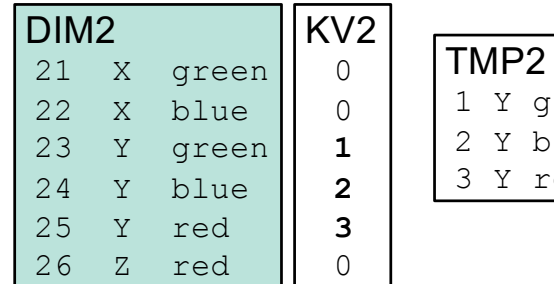

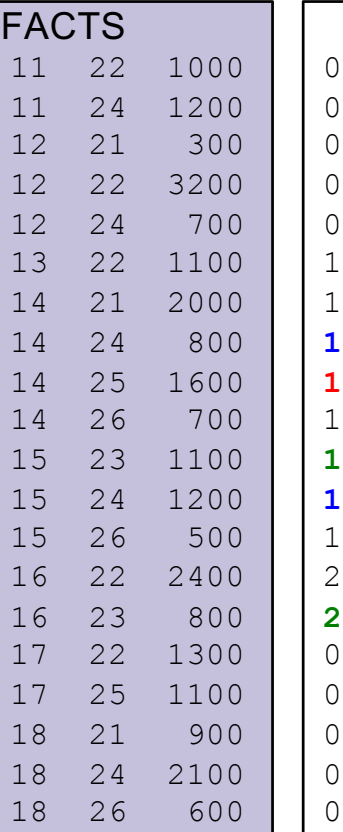

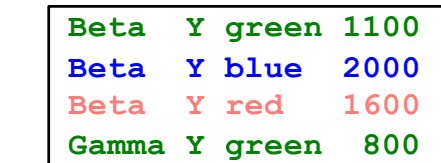

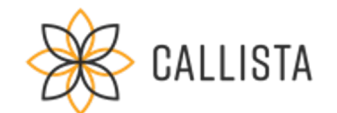

# Live Demo

SQL>

Vector Transformation

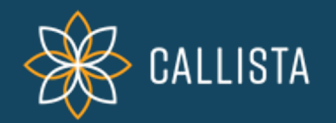

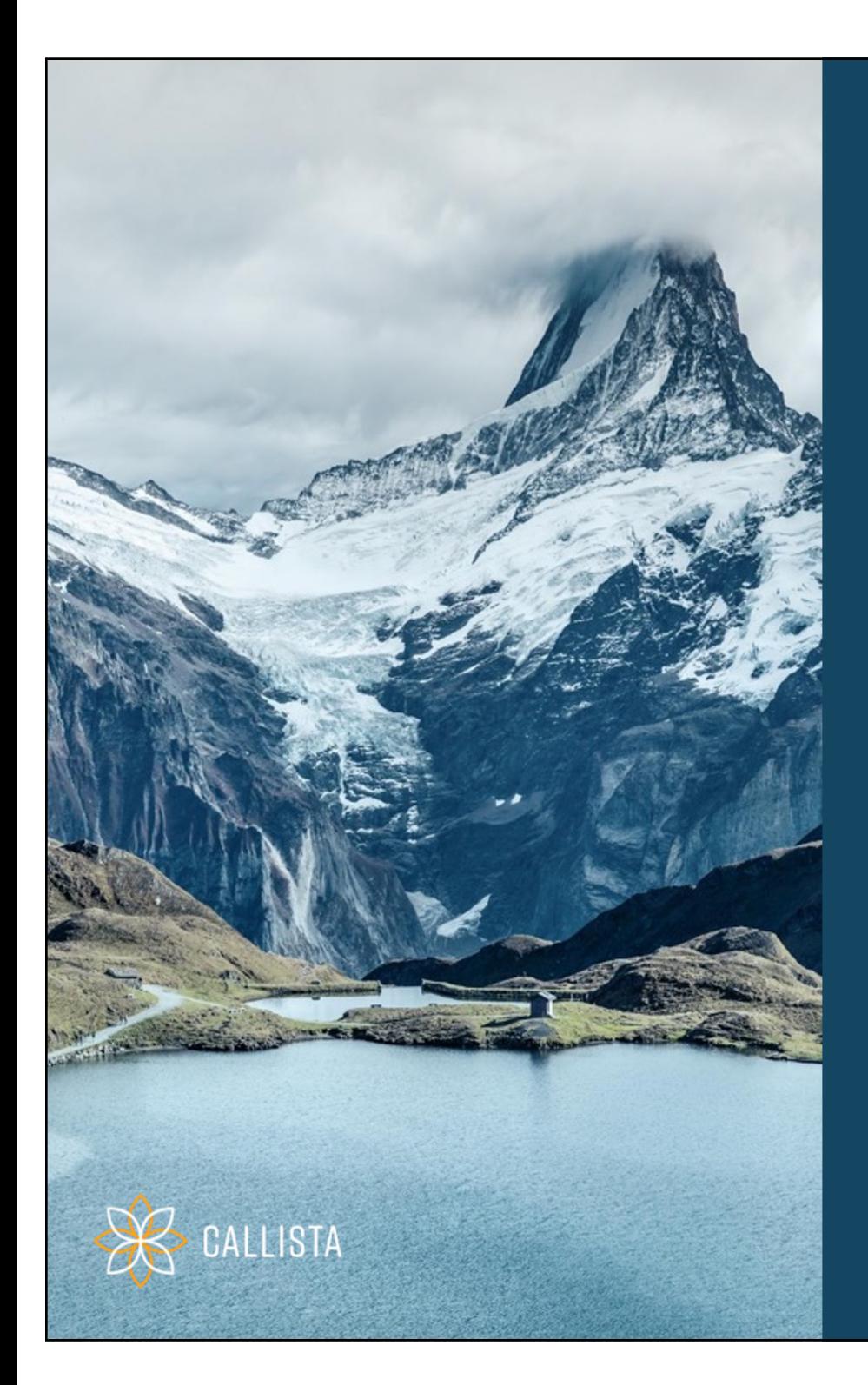

### Combining Performance Features

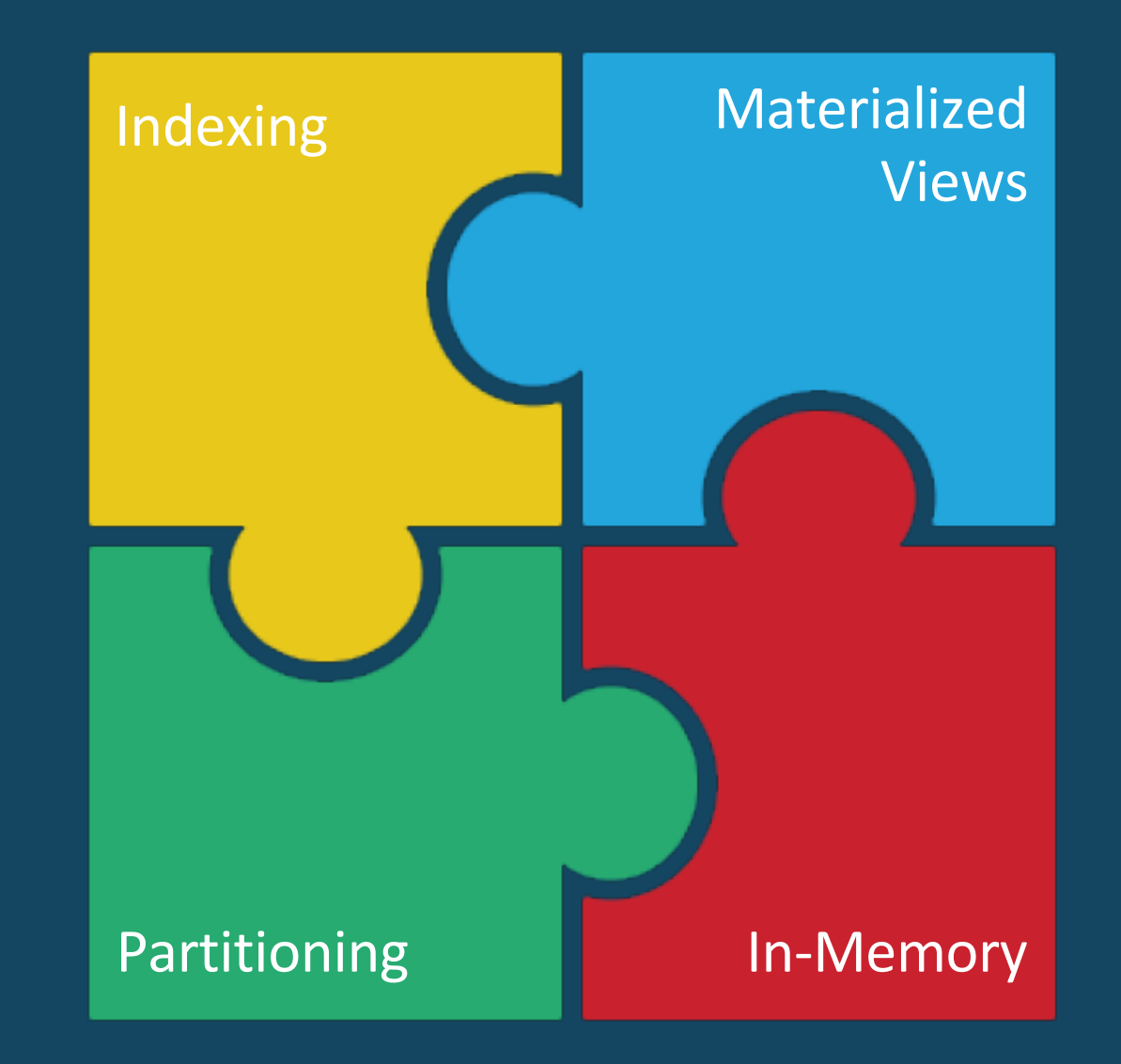

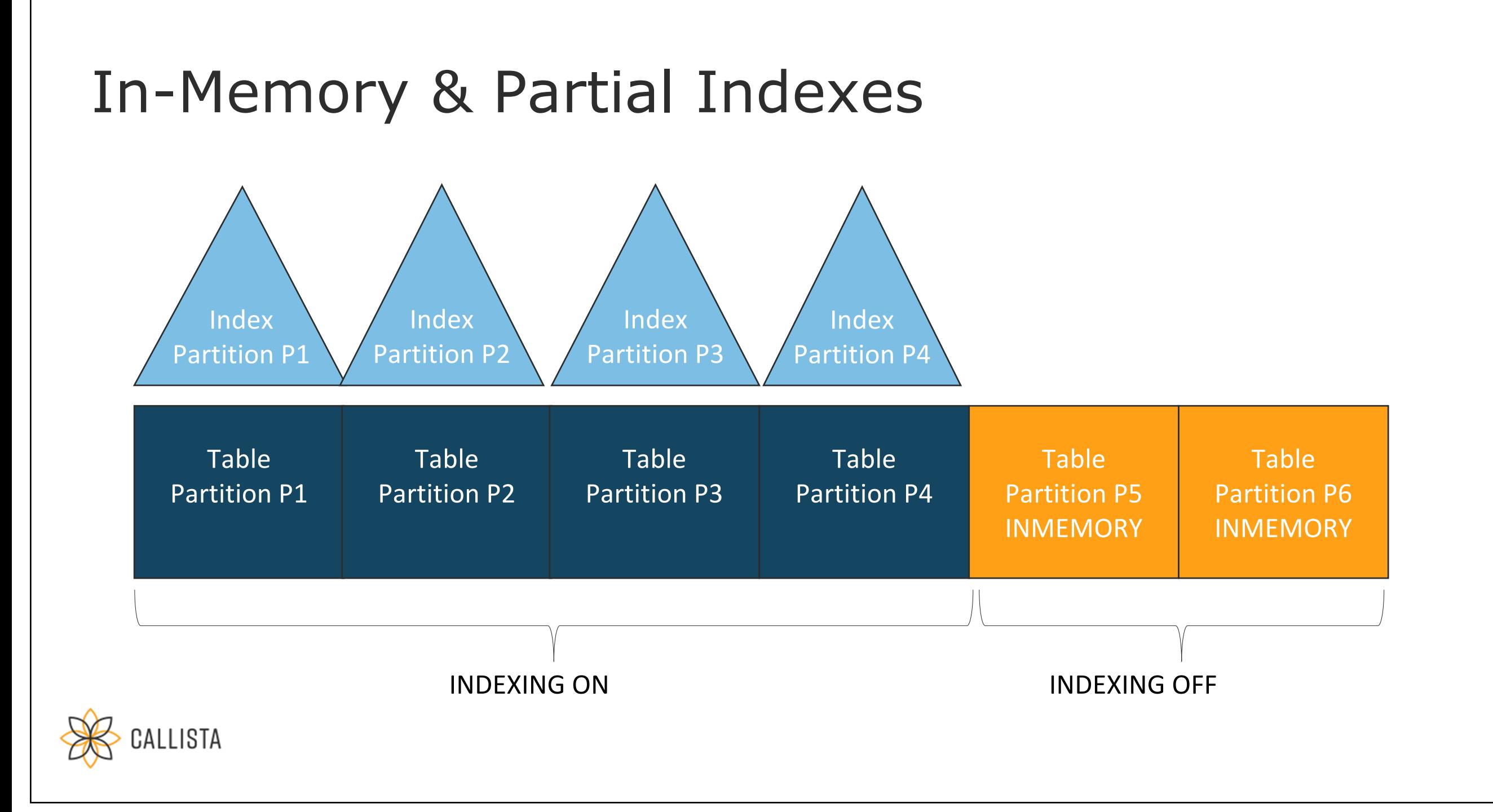

# In-Memory & Partial Indexes

**SELECT partition\_position pos, partition\_name, indexing, inmemory FROM user\_tab\_partitions WHERE table\_name = 'SALES' ORDER BY partition\_position;**

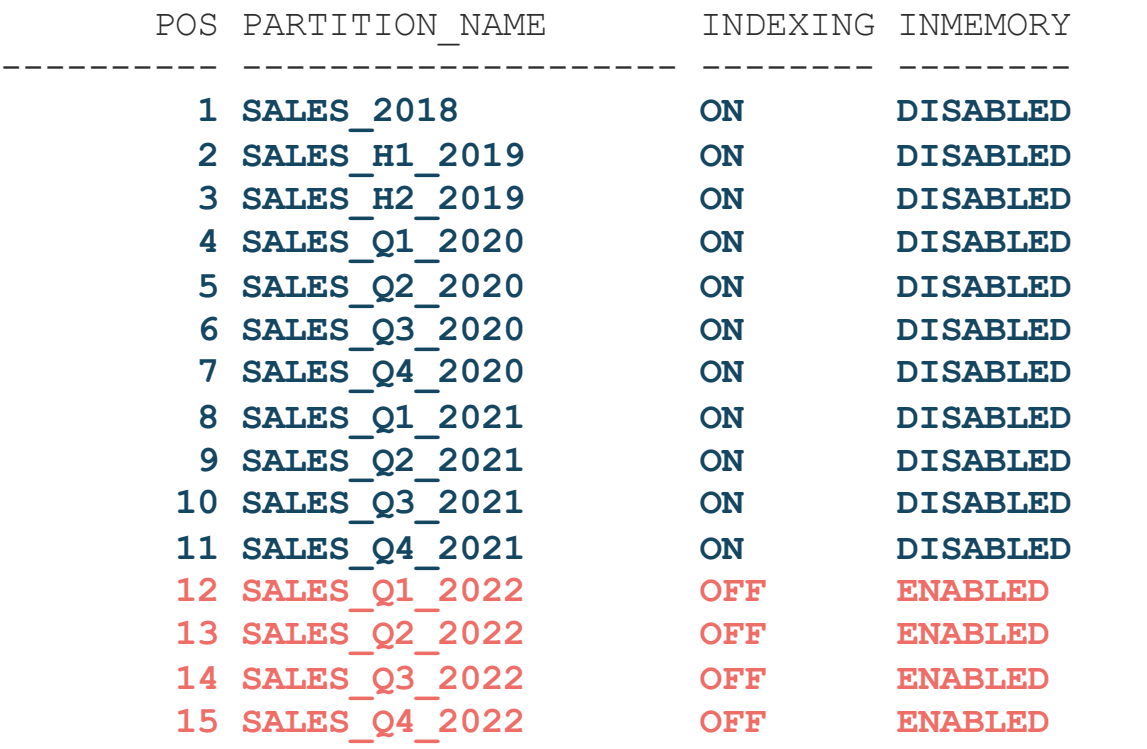

CALLISTA

# Live Demo

In-Memory & Partial Local Indexes

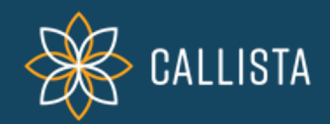

SQL>

### **Indexing**

- B-tree indexes for primary key / unique constraints
- Bitmap indexes on dimension keys of fact tables

### **Materialized Views & Query Rewrite**

- Useful for drill-up on higher hierarchy levels
- Query Rewrite for queries on star schemas

### **Partitioning**

- RANGE/INTERVAL partitioning on date columns
- Mainly used for fact tables in star schemas

### **Database In-Memory**

- High performance improvements in star schemas
- No additional indexes (except PK/UK) required anymore

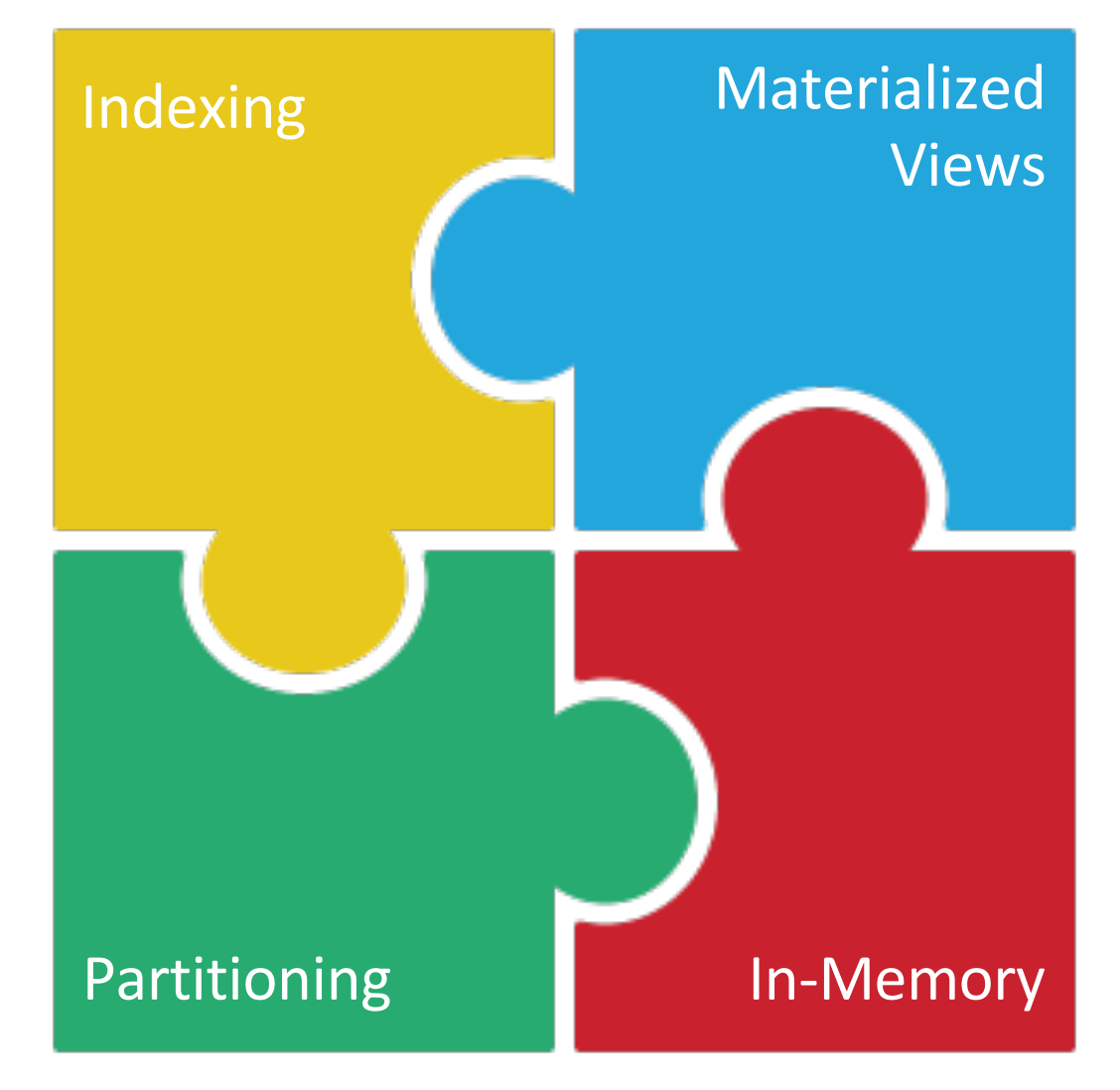

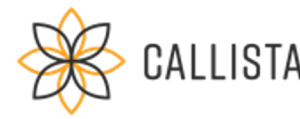

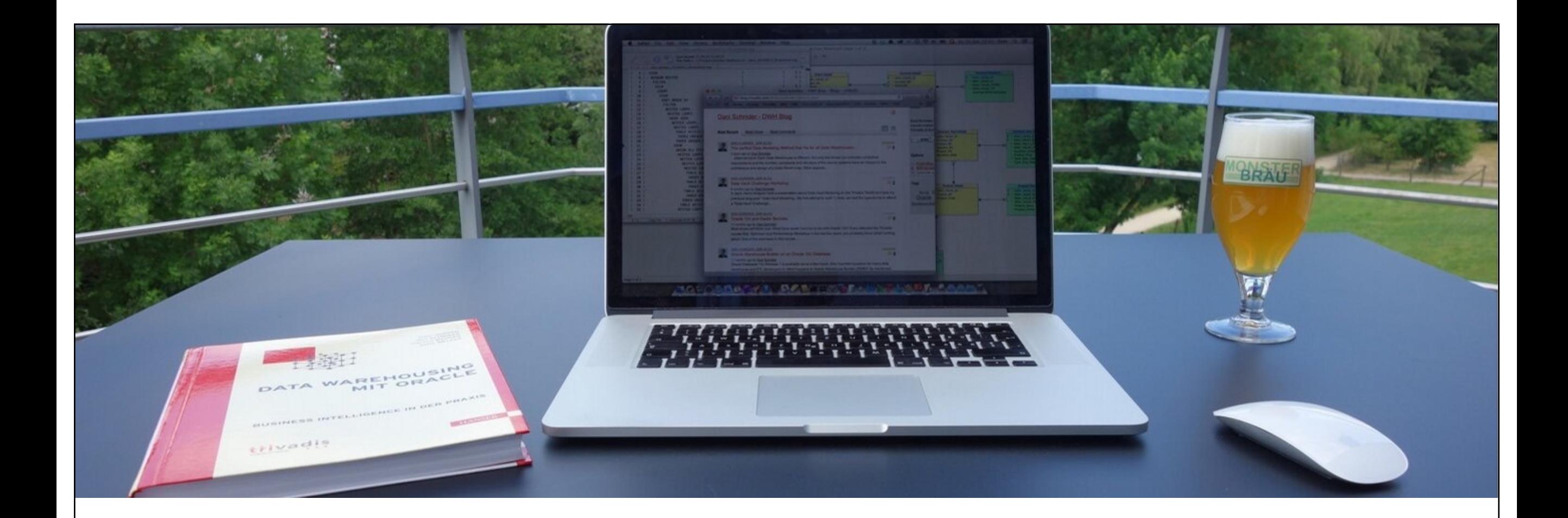

[https://danischnider.wordpress.com](https://danischnider.wordpress.com/) l a

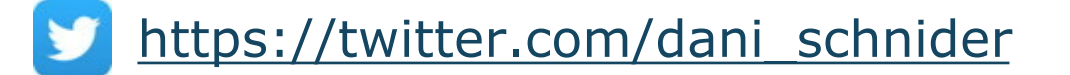

in [https://www.linkedin.com/in/danischnider](https://www.linkedin.com/in/danischnider/)/ **Q&A**

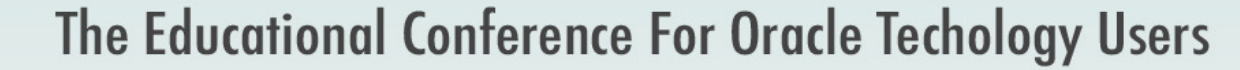

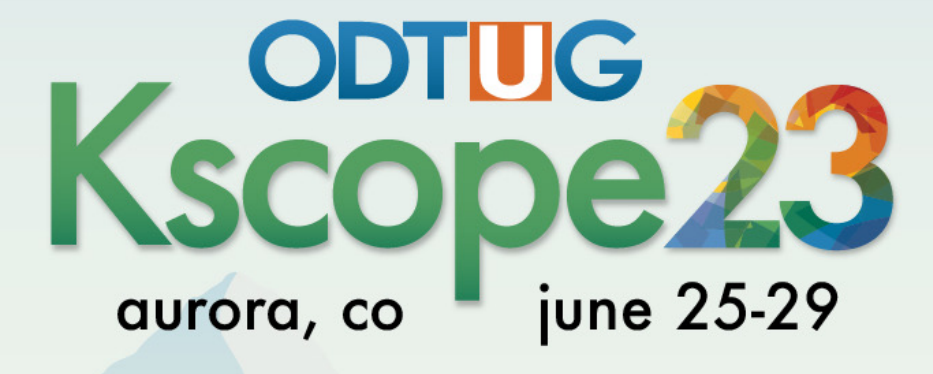

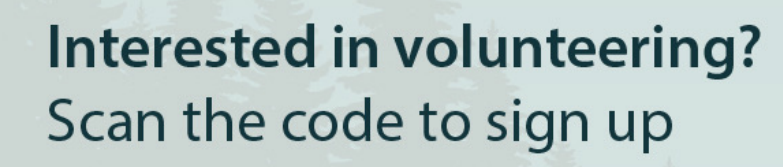

 $\begin{array}{c} \hline \end{array}$ 

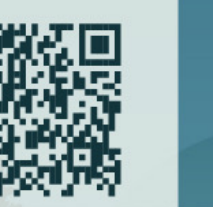

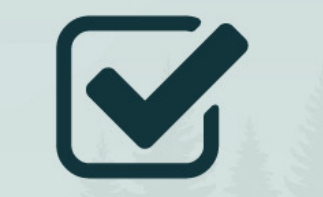

**Don't Forget To Fill Out Your Evals** 

# **DRIVEN BY EXCELLENCE**

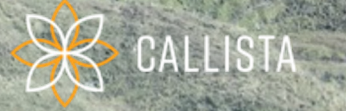